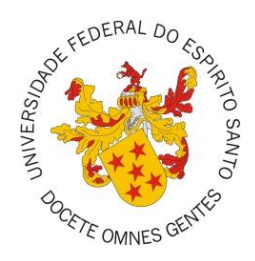

UNIVERSIDADE FEDERAL DO ESPÍRITO SANTO CENTRO DE CIENCIAS AGRÁRIAS E ENGENHARIAS PROGRAMA DE PÓS-GRADUAÇÃO EM CIÊNCIAS FLORESTAIS

### **HARLIANY DE BRITO MATIAS**

# **OTIMIZAÇÃO DO DESDOBRO DE TORAS POR MEIO DE PROGRAMAÇÃO LINEAR INTEIRA**

JERÔNIMO MONTEIRO-ES 2017

### HARLIANY DE BRITO MATIAS

# **OTIMIZAÇÃO DO DESDOBRO DE TORAS POR MEIO DE PROGRAMAÇÃO LINEAR INTEIRA**

Dissertação apresentada ao Programa de Pós-Graduação em Ciências Florestais do Centro de Ciências Agrárias e Engenharias da Universidade Federal do Espírito Santo, como parte das exigências para obtenção do Título de Mestre em Ciências Florestais na Área de Concentração Ciências Florestais. Orientador: Gilson Fernandes da Silva Coorientador: Adriano Ribeiro de Mendonça

# JERÔNIMO MONTEIRO-ES 2017

Dados Internacionais de Catalogação-na-publicação (CIP) (Biblioteca Setorial de Ciências Agrárias, Universidade Federal do Espírito Santo, ES, Brasil)

Matias, Harliany de Brito, 1990-

M433o Otimização do desdobro de toras por meio de programação linear inteira / Harliany de Brito Matias. – 2017. 76 f. : il.

Orientador: Gilson Fernandes da Silva.

Coorientador: Adriano Ribeiro de Mendonça.

 Dissertação (Mestrado em Ciências Florestais) – Universidade Federal do Espírito Santo, Centro de Ciências Agrárias e Engenharias.

1. Diagramas de corte. 2. Modelos Matemáticos. 3. Serrarias – Rendimento. 4. Pesquisa operacional. 5. Programação linear.  $\blacksquare$ Silva, Gilson Fernandes da. II. Mendonça, Adriano Ribeiro de. III. Universidade Federal do Espírito Santo. Centro de Ciências Agrárias e Engenharias. IV. Título.

CDU: 630

## OTIMIZAÇÃO DO DESDOBRO DE TORAS POR MEIO DE PROGRAMAÇÃO **LINEAR INTEIRA**

#### **Harliany de Brito Matias**

Dissertação apresentada ao Programa Ciências de Pós-Graduação em Florestais do Centro de Ciências da Engenharias Agrárias e Universidade Federal do Espírito Santo, como parte das exigências para obtenção do Título de Mestre em Ciências Florestais na Área de Concentração Ciências Florestais.

Aprovada em 20 de Fevereiro de 2017.

Prof. Dr. Helio Garcia Leite **UFV** Examinador Externo Dr. Daniel Henrique Breda Binotti **UFES Examinador Externo** n (A Prof. Dr. Adriano Ribeiro de Mendonça **UFES** Coorientador Prof. Dr. Gilson Fernandes da Silva **UFES** Orientador

*"Sempre que te perguntarem se podes fazer um trabalho, responde que sim e te ponhas em seguida a aprender como se faz."*

*Franklin Delano Roosevelt*

*Dedico...* 

*...à minha avó Marlene ...aos meus pais Ivanete e Antônio ...ao meu namorado Daniel*

#### **AGRADECIMENTOS**

A Deus por me amparar nos momentos difíceis, me dar força interior para superar as dificuldades e mostrar os caminhos nas horas incertas.

À minha família, a qual amo muito, pelo carinho, paciência e incentivo.

Ao meu namorado, Daniel, por sempre estar a meu lado, me pondo para cima e me fazendo acreditar que posso mais que imagino. Por seu companheirismo, amizade, paciência, compreensão, apoio, alegria e amor. E, é claro, pelas noites sem dormir se dedicando na construção do *Software* desenvolvido neste trabalho. Obrigada meu amor ♥!

Ao meu Orientador Gilson Fernandes da Silva pela sua disponibilidade e dedicação à elaboração deste trabalho. Ao meu coorientador Adriano Ribeiro de Mendonça pelo suporte e correções no pouco tempo que lhe coube.

Aos demais professores do PPGCFL-UFES pelos conhecimentos transmitidos por meio das disciplinas cursadas.

À banca examinadora, pelas sugestões preciosas para a melhoria desta dissertação e pelo tempo despendido para a participação da defesa.

Às minhas amigas, Raianny Nayara e Camila Severiano, que mesmo de longe estiveram sempre presentes em minha vida, me apoiando e me dando os melhores conselhos ao longo dessa caminhada. Vocês sabem o quanto são importantes para mim. Amo vocês ♥!!

Aos meus amigos da república "Amapá", Luandson e Marcos, além de amigos tenho vocês como irmãos, obrigada pela parceria e companhia.

Aos amigos adquiridos durante o mestrado, em especial, Giselle, Julyana, Sandra, Catherine e Mariana, vocês tornaram meus dias em "Jerôminho" bem mais felizes ♥.

Aos colegas do Laboratório de Manejo florestal, pelas trocas de conhecimentos e companheirismo.

Ao Centro de Ciências Agrárias e Engenharias, ao Programa de Pós-graduação em Ciências Florestais, à Universidade Federal do Espírito Santo, a Fibria, e a Coordenação de Aperfeiçoamento de Pessoal de Nível Superior (CAPES), pelas oportunidades oferecidas e apoio financeiro.

Ao grupo Santa Rita, por ter aberto as portas para a coleta de dados.

#### **RESUMO**

MATIAS, Harliany de Brito. **Otimização do desdobro de toras por meio de programação linear inteira.** 2017. Dissertação (Mestrado em Ciências Florestais) – Universidade Federal do Espírito Santo, Jerônimo Monteiro, ES. Orientador: Dr. Gilson Fernandes da Silva. Coorientador: Dr. Adriano Ribeiro de Mendonça.

O objetivo do presente trabalho foi desenvolver uma estratégia para gerar alternativas de corte para a indústria de serraria de toras de madeira, utilizando Programação Linear Inteira (PLI). Para isso, foi proposto um modelo matemático que tem como função objetivo maximizar a receita da serraria em estudo, levando em consideração o estoque de matéria-prima (toras), padrões de corte do tipo *Live Swaing* e *Cant Swaing* e a demanda pelos produtos de madeira serrada. Os dados para a realização do estudo foram coletados na Serraria Santa Rita, localizada no município de Dores do Rio Preto, Estado Espírito Santo, em que foram separados em dados de estoque e dados de demanda. Os dados de estoque foram 95 toras de comprimento fixo de 2,5 m que foram divididos em seis classes de diâmetro (28, 30, 32, 34, 36 e 38), e os dados de demanda foram os produtos que a serraria precisava serrar para atender o pedido feito por um cliente: P1 15x5 cm, P2 10x4 cm, P3 12,5x2,5 cm e P4 7x3 cm. Foi desenvolvido um sistema para simulação e otimização do desdobro de toras, denominado *OptiSawn.* O sistema é composto por dois módulos. No primeiro são gerados todos os planos de corte possíveis por meio de um algoritmo recursivo. Na sequência, o sistema escreve o modelo baseado em Programação Linear Inteira tendo como método de resolução o algoritmo exato *branch-and-cut*. O sistema Optisawn gerou um total de 84.668 diagramas de corte para as seis classes diamétricas, sendo 84.160 para o padrão de corte *Live Sawing* e 508 para o padrão *Cant Sawing*. O modelo de Programação Linear Inteira resultou em uma receita de R\$4.193,43, indicando sete alternativas no padrão de corte *Live Sawing* e três alternativas no padrão de corte *Cant Sawing*.

**Palavras chave:** Diagramas de corte; Modelo Matemático; Rendimento em serrarias.

#### **ABSTRACT**

MATIAS, Harliany de Brito. **Optimization of sawing logs through integer linear programming.** 2017. Dissertation (Master Degree in Forest Science) – Federal University of Espírito Santo State, Jerônimo Monteiro ES. Adviser: Dr. Gilson Fernandes da Silva. Co-adviser: Adriano Ribeiro de Mendonça;

The objective of this study was to develop a strategy to generate cutting alternatives for the wood log sawmill industry, using Integer Linear Programming. For this, a mathematical model was proposed that aims to functionally maximize the sawmill's revenue in the study, taking into account the raw material stock (logs), the Live Swaing and Cant Swaing cut patterns and the demand for the lumber products. For the study, the data were provided by Sawmill Santa Rita, located in Dores do Rio Preto, South in the Espírito Santo state. The stock data were 95 log length 2.5 m logs that were divided into six diameter classes (28, 30, 32, 34, 36 and 38), and the demand data were the products that the sawmill needed to saw to fulfill the request made by a client: P1 15x5 cm, P2 10x4 cm, P3 12,5x2,5 cm and P4 7x3 cm. A system was developed for simulation and optimization of the sawn sector, called here OptiSawn. The system consists of two modules. First, with the use of a recursive algorithm, all possible cutting planes are generated, after the generation of all possible cutting diagrams, the system writes the model based on Integer Linear Programming resolution method having as the resolution method the exact algorithm branch- And-cut. The Optisawn system generated a total of 84,668 cutting diagrams for the six diametric grades. Generating 84,160 for the Live Sawing cut pattern and 508 for the Cant Sawing standard. The Integer Linear Programming model resulted in revenues of R \$ 4,193.43, indicating seven alternatives in the Live Sawing cutting pattern and three alternatives in the cutting pattern Cant Sawing.

**Keywords**: Cutting Diagrams; Mathematical Model; Yield in sawmills.

### **LISTA DE FIGURAS**

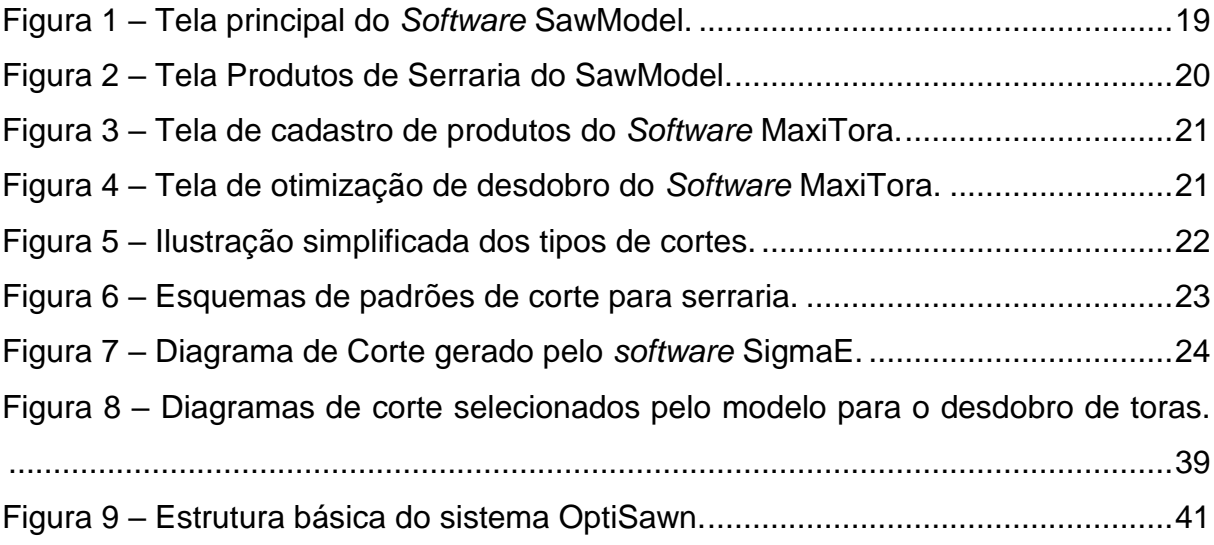

### **LISTA DE TABELAS**

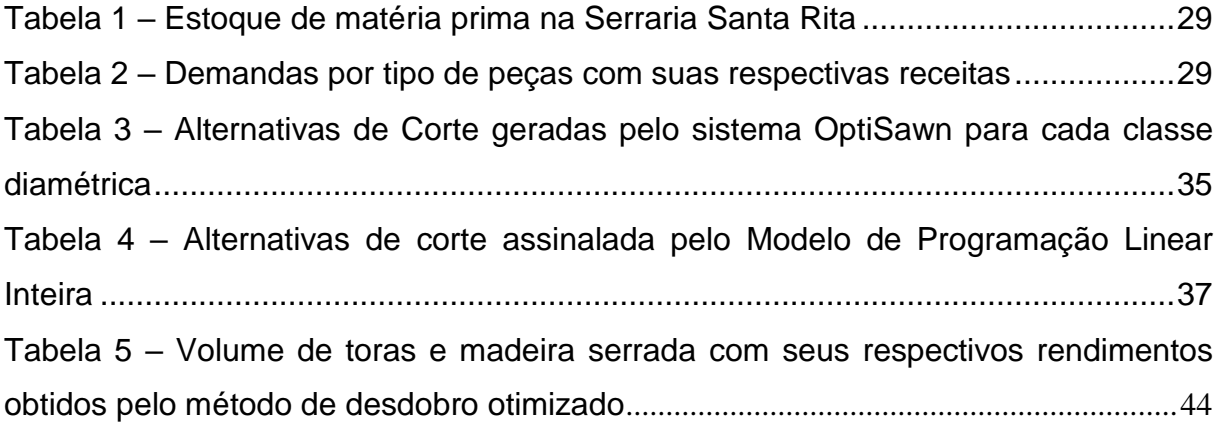

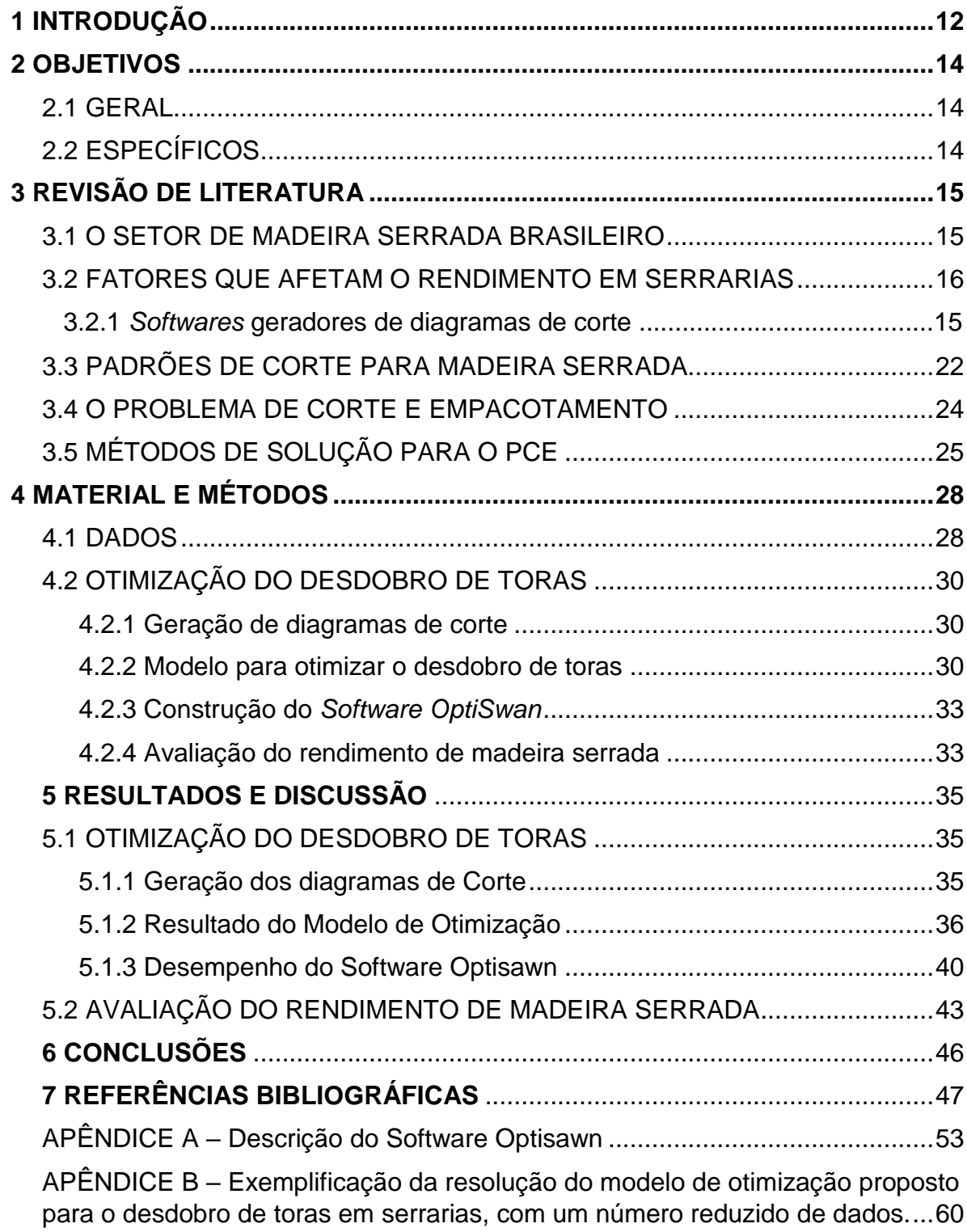

# **SUMÁRIO**

### <span id="page-11-0"></span>**1 INTRODUÇÃO**

O setor florestal brasileiro apresentou no ano de 2015 um faturamento de R\$ 60,62 bilhões, que representa 1,1% do PIB Nacional e 5,5% do PIB industrial do País gerando 625.563 mil empregos formais, dos quais 177.323 mil estão no segmento de madeira serrada (SNIF, 2016).

De acordo com o *Tropical Timber Market Report* de julho de 2016, o mercado de madeira serrada vem se comportando de forma positiva em meio ao cenário de crise política e econômica que o País vem passando. A exportação de madeira serrada aumentou de 26.300 m<sup>3</sup> em junho de 2015 para 32.200 m<sup>3</sup> em junho de 2016 (22,4%) e o valor das exportações aumentaram 12,3% (de US\$13 milhões para US\$14,6 milhões) (ITTO, 2016).

Por outro lado, para que mercado de madeira continue promissor, a indústria madeireira depende principalmente do processamento de baixo custo da madeira bruta, tratando-se, em primeira linha, de *know-how* e tecnologia – somente máquinas e instalações modernas viabilizam um aproveitamento econômico. Juntamente com a maquinaria, são repassados, entre outros elementos, *softwares* de monitoramento, e o objetivo mais importante da tecnologia de corte que é a utilização ótima da tora (REMADE, 2003).

Dessa forma, o desafio de qualquer serraria para manter-se competitiva no mercado prende-se ao contínuo aperfeiçoamento e melhoria no desempenho das suas operações a começar pelo rendimento (MANHIÇA, 2010). De acordo com estudos feitos em diversas regiões do País (ROCHA, 2000; VERISSIMO et al., 2002; FERREIRA et al., 2004; DUTRA et al., 2005; MURARA Jr. et al., 2005; PEREIRA et al., 2010; MARCHESAN; 2012; DANIELI, 2014) o Coeficiente de Rendimento Volumétrico (CRV) nas serrarias gira em torno de 35% a 40%, o qual está abaixo do estabelecido pelo Instituto Brasileiro do Meio Ambiente e dos Recursos Naturais Renováveis (IBAMA) que é de 45%.

O baixo rendimento volumétrico no processo de desdobro das toras está atrelado ao fato de que no Brasil, a maioria das serrarias utiliza o sistema convencional de desdobro, em que as toras são desdobradas de acordo com critérios escolhidos pelo operador da máquina principal. Dessa maneira, podem ocorrer elevadas perdas de matéria-prima, devido à ausência de tecnologias apropriadas para o desdobro das toras, encarecendo o processo (MURARA Jr. et al., 2005).

A decisão tomada pelos operadores de como desdobrar a tora assume uma importância significativa, pois tais decisões afetam o desempenho da indústria em relação a produtividade, a qualidade do produto e o elevado índice de retrabalho para recuperação da matéria-prima. De acordo com Leite (1994), a decisão pessoal de um operador de como seccionar uma tora ou mesmo desdobra-la, dificilmente obterá um nível ótimo. Isso ocorre porque o operador raramente conseguirá obter a melhor visualização de todas as alternativas no pouco tempo que tem para a tomada de decisão, além da não consideração da demanda de mercado existente.

Considerando que a exigência da indústria madeireira é cada vez maior, percebe-se que a decisão a respeito de como fazer o desdobro deve ser aperfeiçoada para obtenção de diagramas de corte ótimos para a madeira estocada. A otimização ou melhoria contínua nos processos de transformação mecânica da madeira é uma necessidade nas indústrias e deve começar pelo setor de desdobro primário (NERI et al., 2005). Para isso, muitos pesquisadores têm utilizado técnicas de Pesquisa Operacional para a definição da melhor estratégia de desdobro de toras. Na Pesquisa Operacional tem-se utilizado o Problema de Corte e Empacotamento (PCE) para obtenção de diagramas de corte ótimos. De acordo com Morabito (1994), o problema de corte (de estoque) consiste, genericamente, em cortar unidades maiores (unidades de estoque) em unidades menores (unidades demandadas) de maneira a otimizar certos objetivos. Pesquisadores têm obtido ganhos no rendimento volumétrico médio que podem chegar a até 70% ao se utilizar o sistema de desdobro programado (OLANDOSKI et al., 1998; BIASI; ROCHA, 2003; NOVAK, 2007; CARDOSO Jr., 2008; MANHIÇA, 2010; MURARA Jr. et al., 2013; NUNES et al., 2013; CUNHA et al., 2014).

### <span id="page-13-0"></span>**2 OBJETIVOS**

### <span id="page-13-1"></span>2.1 GERAL

Desenvolver uma estratégia para gerar e selecionar alternativas ótimas de corte para a indústria de serraria de toras de madeira utilizando Programação Linear Inteira (PLI).

### <span id="page-13-2"></span>2.2 ESPECÍFICOS

- Propor um modelo matemático para maximizar a receita em serrarias que permita selecionar a melhor alternativa de corte;
- Realizar um estudo de caso visando validar o modelo proposto;
- Desenvolver um sistema para gerar diagramas de corte e resolver o modelo proposto.

### <span id="page-14-0"></span>**3 REVISÃO DE LITERATURA**

#### <span id="page-14-1"></span>3.1 O SETOR DE MADEIRA SERRADA BRASILEIRO

O Setor Florestal Brasileiro contribui com uma parcela importante para a economia brasileira, gerando produtos para consumo direto ou para exportação, impostos e empregos para a população e, ainda, atuando na conservação e preservação dos recursos naturais. De acordo com a classificação do Programa Nacional de Florestas (PNF) do Ministério do Meio Ambiente, oito cadeias produtivas exploram o patrimônio florestal: chapas e compensados, óleos e resinas; fármacos; cosméticos; alimentos; carvão, lenha e energia; papel e celulose; madeira serrada e móveis (REMADE, edição 112, abril de 2008).

Estima-se que o setor Florestal é responsável por 1,1% do PIB Nacional, 5,5% do PIB industrial e cerca de 24% do valor adicionado ao PIB pelo setor agropecuário no País (PIB 2015). Em 2014, as exportações de celulose, papel e madeira serrada foram de US\$ 5,29 bilhões; US\$ 1,93 bilhão e US\$ 2,73 bilhões; respectivamente (PORTAL BRASIL, 2015).

Existem dois modelos de organização industrial no setor florestal no Brasil. De um lado, estão os setores de celulose, papel, lâmina de madeira, chapa fibra e madeira aglomerada com poucas empresas de grande porte integradas verticalmente da floresta até produtos acabados, que atuam da produção até o comércio. E de outro lado, está o segmento de madeira mecanicamente processada, que engloba madeira serrada, compensados e móveis que é constituída por um grande número de empresas de médio e pequeno porte com estrutura de produção de tipo familiar (SNIF, 2016).

Em 2008, o parque industrial brasileiro voltado à produção de madeira serrada (pranchas, vigas, vigotas, caibros, tábuas, sarrafos etc.) era composto por cerca de aproximadamente 10.000 unidades, predominando aquelas de pequeno porte (74,6% têm capacidade instalada menor do que 10.000 m $3.2$ ano $^{-1}$  e 24,7% entre 10.000 e 30.000 m<sup>3</sup>.ano<sup>-1</sup>). Aproximadamente 60% das serrarias existentes no Brasil estão concentradas nas regiões Centro-Oeste e Norte do País. Nessas regiões predominam unidades produtoras de serrados de folhosas nativas, enquanto que nas regiões Sul e Sudeste a maioria das indústrias processa madeira proveniente de reflorestamento (ABIMCI, 2008).

No *Tropical Timber Market Report* de julho de 2016, é possível observar que o mercado de madeira serrada vem se comportando de forma positiva, em meio ao cenário de crise política e econômica que o País vem passando (ITTO, 2016). A comercialização de madeira serrada juntamente com a de laminados planos renderam, juntas, US\$ 314 milhões ao Brasil no primeiro semestre de 2015. O crescimento é de 53,9% na comparação com o mesmo período do ano de 2014 (AGRONEGOCIO, 2015).

Espera-se que o setor de madeira serrada continue crescendo nos próximos anos, porém esse crescimento esperado do mercado só ocorrerá com melhorias nos processos industriais, crescentes níveis de tecnologia, melhor produtividade, qualidade do produto e agregação de valor, pois o setor madeireiro é formado, em sua maioria, por empresas de pequeno porte, que trabalham com equipamentos obsoletos, o que resulta em baixa produtividade. Além da utilização de equipamentos ultrapassados, um grande número de serrarias ainda utiliza o sistema convencional de desdobro, em que as toras são desdobradas de acordo com critérios escolhidos pelo operador da máquina principal, ou seja, é ele quem define a melhor maneira de se desdobrar uma tora. Dessa maneira, podem ocorrer elevadas perdas de matériaprima, devido à ausência de tecnologias apropriadas para o desdobro das toras, encarecendo o processo, em função de que há a necessidade de se consumir maior volume de matéria-prima para produzir a mesma quantidade de produto serrado (Rocha, 2002; NOVAK, 2007; MURARA Jr. et al., 2013).

Para que o setor possa alcançar níveis competitivos de padrão internacional, a melhoria nos processos de transformação mecânica da madeira é uma necessidade nas indústrias, e deve começar pelo padrão tecnológico juntamente com um melhor planejamento das técnicas de desdobro, a fim de obter melhores coeficientes de rendimento volumétrico de madeira serrada (NERI et al., 2005).

### <span id="page-15-0"></span>3.2 FATORES QUE AFETAM O RENDIMENTO EM SERRARIAS

Segundo Rocha (2002) há vários parâmetros que podem servir de base para os gestores de uma serraria avaliar o seu desempenho, dos quais, o rendimento e a eficiência revelam com relativa transparência se as operações no empreendimento estão sendo executadas corretamente.

O rendimento de uma serraria, ou porcentagem de aproveitamento, é determinado pela relação entre o volume de madeira serrada e o volume de toras desdobradas num período ou turno (SOUZA et al., 2007). Já a eficiência é medida por meio do índice do volume das toras processadas num dado intervalo de tempo dividido pelo número de funcionários envolvidos na produção (ROCHA, 2002).

Assim, Murara Junior et al., (2005) apontam diversos fatores que influenciam no rendimento de uma serraria, a saber: qualidade da tora, os sistemas de desdobro utilizados, a operação dos equipamentos, os diagramas de corte e também o tipo de produto final obtido. De acordo com Neri et al., (2005), esses fatores não devem ser analisados isoladamente.

A qualidade de toras tem influência significativa no rendimento e eficiência de uma serraria (VITAL, 2008). Os principais aspectos que possibilitam descrever a qualidade de toras estão relacionados com a forma do tronco, defeitos ou anormalidades visíveis na sua superfície. De acordo com Egas (2000), o rendimento diminui com a redução da qualidade de toras, pois ao eliminar defeitos presentes na tora de baixa qualidade, no desdobro, é perdida muita madeira. Hochheim e Martin (1993) falam que além da perda de madeira, ocorre também a redução da velocidade de processamento de toras na serraria, uma vez que a qualidade apresentada pela madeira influencia consideravelmente no posicionamento e reposicionamento durante o corte.

Dentre os principais fatores que afetam o aproveitamento da tora em serraria, pode-se mencionar diâmetro, comprimento, conicidade da tora, tortuosidade, espessura da casca, quantidade de nós e a existência de bifurcações nas toras (ROCHA, 2002; MURARA Jr. et al., 2005; SOUZA et al., 2007).

Além da qualidade da madeira, fatores tecnológicos exercem influência significativa sobre o rendimento e a qualidade dos produtos serrados. Os fatores tecnológicos mais relevantes são o sistema de desdobro, a qualidade dos equipamentos empregados e os cuidados na afiação e regulagem das serras (SANTOS et al., 2004).

Nas operações de desdobro de toras, na forma de madeira serrada, são utilizadas determinadas técnicas. Essas técnicas são aplicadas, de acordo com as características relacionadas à matéria prima, ao maquinário e as formas de desdobro e podem ser classificadas em: técnicas convencionais ou técnicas modernas (ROCHA, 2002).

Segundo o autor, o processo convencional de desdobro de toras é um processo muito lento, em que a trajetória da tora e das peças serradas dentro da serraria é pouco automatizada, em função da variabilidade da matéria prima, o que resulta em baixa produção e eficiência. Já o desdobro da madeira por meio de técnicas modernas, implica num processo rápido. A trajetória da tora e das peças serradas dentro da serraria é realizada com grande automatização em decorrência da homogeneidade da matéria prima, gerando alta produção com elevada eficiência. Tais técnicas são utilizadas para o desdobro de madeiras de baixo custo e homogêneas, ou seja, madeira de plantios florestais (ROCHA, 2002).

No Brasil, grande parte das serrarias apresenta baixo nível de automação, sendo, portanto, fortemente dependente de mão-de-obra. A seleção e treinamento dos operadores de equipamentos são de verdadeira importância, tendo em vista que esses operadores estão continuamente tomando decisões que afetam a produtividade da serraria e a qualidade dos produtos. Cansaço, falta de conhecimento ou habilidade e falta de atenção são fatores que podem resultar em má decisões do operador (STEELE, 1984; REGALADO; KLINE; ARAMAS,1992; LEITE,1994). Em geral, os erros mais comuns observados são excessos de espessura das costaneiras, incorreta seleção do corte e subdimensionamento nas dimensões das peças (MURARA Jr. et al., 2005).

Existem equipamentos que por meio da leitura do diâmetro da tora identifica o melhor diagrama de corte, visando aumentar o rendimento da madeira serrada, porém, devido ao valor do investimento, somente serrarias de grande porte, que são minoria, possuem estes equipamentos. No contexto descrito, fica evidente a necessidade de se utilizar técnicas que sejam capazes de subsidiar serrarias de médio e pequeno porte no sistema de desdobro, visando proporcionar um maior rendimento na produção de madeira serrada.

#### 3.2.1 *Softwares* geradores de diagramas de corte

No Brasil, já foram criados alguns programas adaptados à otimização de desdobro de toras, os quais são capazes de gerar diagramas de corte, auxiliando o operador na tomada de decisão de como processar a tora. Trata-se de programas como o SawModel, que é um componente do sistema SigmaE, baseado no trabalho de Leite (1994) e o *software* MaxiTora (da empresa Optimber), desenvolvido por pesquisadores da Universidade Federal do Paraná (UFPR).

O SawModel ou o sistema completo SigmaE, foi desenvolvido no Departamento de Engenharia Florestal da Universidade Federal de Viçosa pelos professores Helio Garcia Leite e José Carlos Lopes Ribeiro, e registrado nesta mesma instituição federal em 2002. O SawModel é definido pelos próprios autores como um *software* de otimização de corte em serrarias.

Com o objetivo de exibir uma estrutura ótima de corte de toras no desdobro em serrarias, o módulo SawModel é composto por uma tela principal híbrida (Figura 1) que funciona como tela de cadastros de toras e como tela de exibição de resultados e uma segunda tela de cadastro das peças que serão extraídas da tora cadastrada (Figura 2). O módulo SawModel ou o sistema completo (SigmaE) podem ser obtidos diretamente com os autores (hgleite@gmail.com, hgleite@ufv.br).

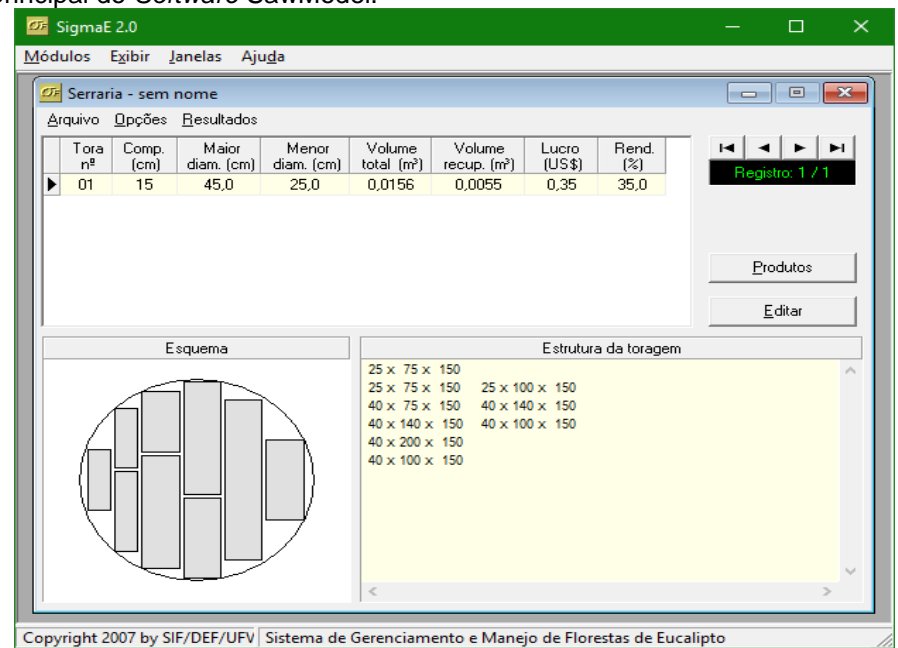

<span id="page-18-0"></span>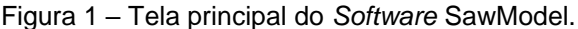

Fonte: SawModel.

| Produtos de serraria           |   |                        |                      | □                 | $\times$     |
|--------------------------------|---|------------------------|----------------------|-------------------|--------------|
| <b>Parâmetros</b>              |   | н                      |                      |                   |              |
| Otimizar serraria maximizando: |   | Espessura<br>$Lx$ (mm) | Largura<br>$Ly$ (mm) | Preço<br>(US\$/m) | ۸            |
| ⊙ volume recuperado            |   | 40                     | 150                  | 0,3990            |              |
| lucro obtido                   |   | 40                     | 160                  | 0,4730            |              |
|                                |   | 40                     | 170                  | 0,5030            |              |
| <u>Espessura da serra:</u>     |   | 40                     | 180                  | 0,5330            |              |
| $Skx =$<br>4<br>mm             |   | 40                     | 190                  | 0,5620            |              |
| $Sky =$<br>4<br>mm             |   | 40                     | 200                  | 0,5920            |              |
|                                |   | 40                     | 225                  | 0,6930            |              |
| 15/15<br>Registro:             | ▶ | 40                     | 250                  | 0,8000            | $\checkmark$ |
| Limpar                         |   | Οķ                     | Cancelar             |                   |              |

<span id="page-19-0"></span>Figura 2 – Tela Produtos de Serraria do SawModel.

Fonte: SawModel.

O Software MaxiTora da Empresa brasileira Optimber – Otimização e Informática LTDA é um programa que permite fazer a simulação de desdobro de toras apresentando um modelo de corte que ilustra a maneira na qual deverá ser desdobrada a tora e os produtos a serem obtidos. Com base em uma mistura de produtos de interesse da empresa, é possível definir a melhor classe diamétrica para elevar os níveis de rendimento em madeira serrada, bem como, para uma determinada classe diamétrica, podem ser definidos os produtos a serem obtidos com melhor rendimento.

A interface do programa consiste de duas telas básicas: Cadastro de Produtos e Otimização de Desdobro (Figuras 3 e 4).

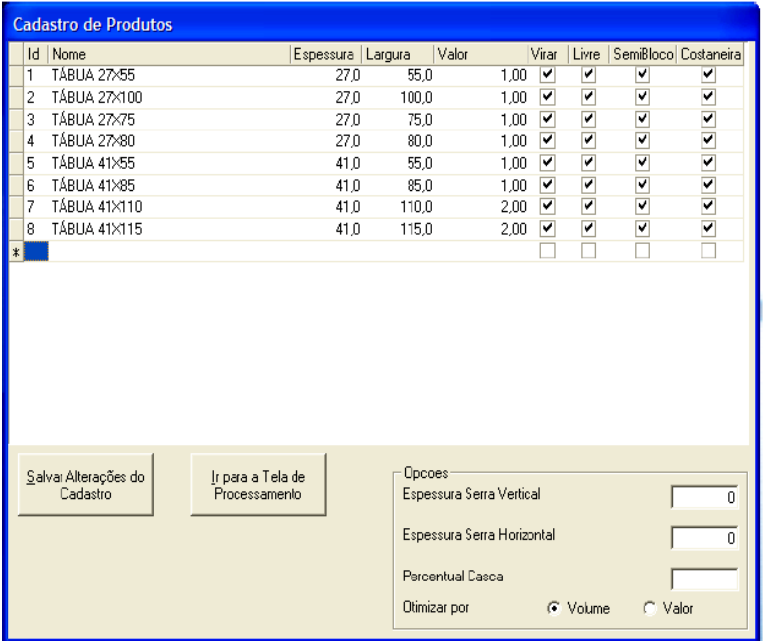

#### <span id="page-20-0"></span>Figura 3 – Tela de cadastro de produtos do *Software* MaxiTora.

Fonte: (NUNES, 2013).

<span id="page-20-1"></span>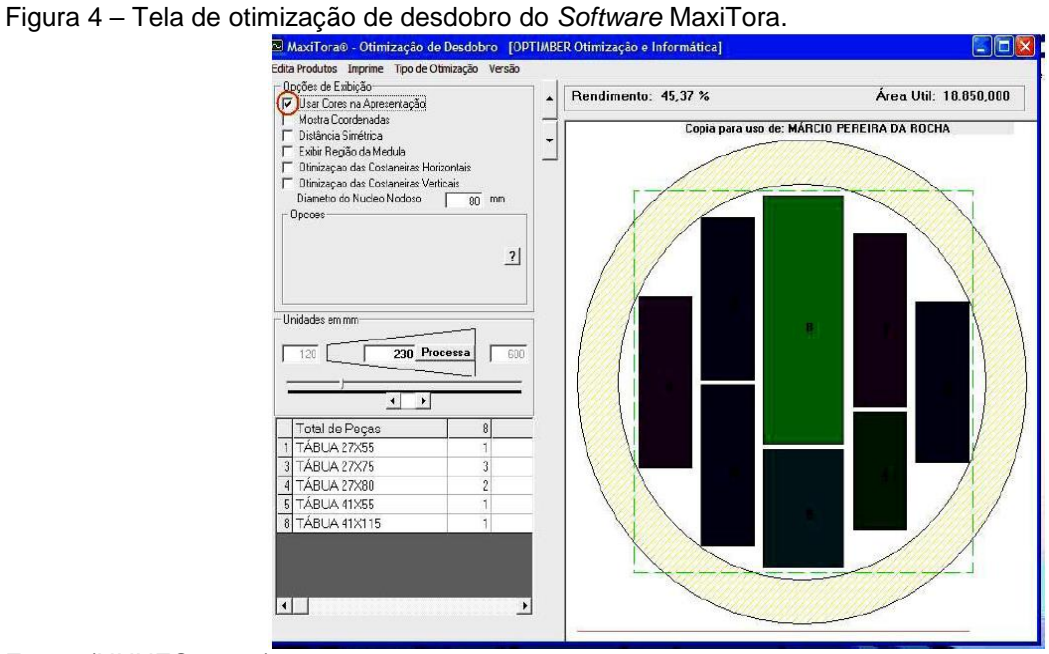

Fonte: (NUNES, 2013).

Nas duas abordagens, o PCE é dividido em fases resolvidas como Problema da Mochila e, assim como nos algoritmos de Briggs (1977), Briggs (1980) e Reinders (1989), solucionado por meio de Programação Dinâmica. A otimização do corte é feita em duas dimensões distintas, vertical e horizontal, por meio de uma equação de recorrência.

#### <span id="page-21-1"></span>3.3 PADRÕES DE CORTE PARA MADEIRA SERRADA

O problema de corte de peças apresenta duas variações que dependem da tecnologia utilizada. A primeira variação considera que os cortes são efetivados de maneira guilhotina e uma segunda variante é a não guilhotina. No corte guilhotinado as peças são cortadas lado a lado, de maneira ortogonal. A partir de uma peça obtêmse duas peças. Pode-se ilustrar, simplificadamente, o corte tipo guilhotina e um corte não guilhotina numa peça retangular, tal como ilustrado pela Figura 5.

<span id="page-21-0"></span>Figura 5 – Ilustração simplificada dos tipos de cortes.

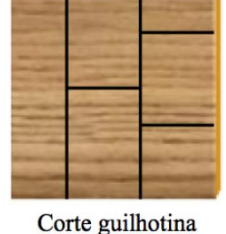

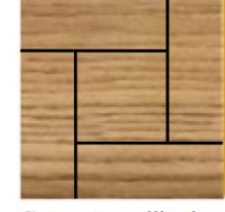

Corte não guilhotina

Fonte: (GALVEZ, 2014).

Neste contexto, os padrões de corte são a configuração de desenho sobre como cortar peças menores a partir de um desenho maior. Quando se fala em padrões de corte da madeira, surgem diferentes opiniões sobre o assunto. Isso ocorre pelo fato de existir vários termos diferentes que são utilizados para descrever exatamente o mesmo procedimento. Há também, muitas variações nos padrões de corte, os quais dependem do diâmetro da tora e do uso final da madeira.

Não existe um padrão de corte único que seja melhor para todas as toras. Em cada situação, um tipo de padrão de corte pode ser utilizado visando maximizar as receitas, reduzir o desperdício de madeira, utilizar eficientemente o estoque de toras disponível e atender a toda a demanda do mercado.

Os quatro padrões de corte básico são: *Live sawing*, *Sawing around*, *Cant sawing*, *Quarter sawing* (Figura 6). *Sawing around* e *Quarter sawing* são mais apropriados para madeiras de folhosas que possuem grandes diâmetros. O padrão de corte em *Cant sawing* proporciona um maior rendimento em volume do que o padrão *Live Sawing* (BLACKWELL E WALKER, 2006).

<span id="page-22-0"></span>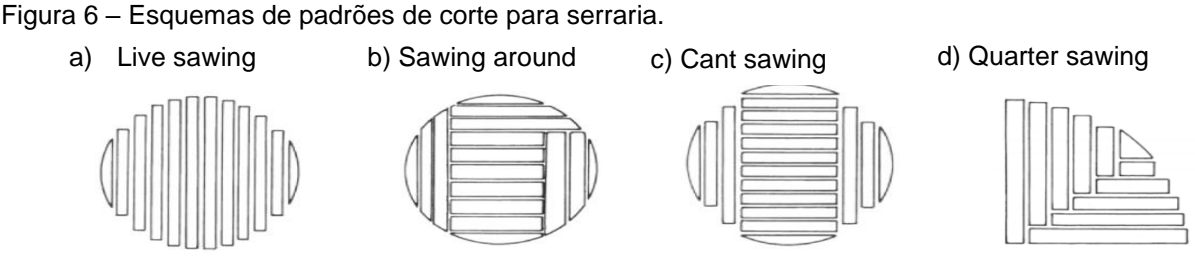

Fonte: (BLACKWELL E WALKER, 2006).

É possível observar, na Figura 6, que os diferentes padrões de corte se diferenciam pelo desenho de corte das peças de madeira. No padrão "*Live Sawing*", o corte é realizado no sentido vertical de lado a lado, e é um padrão de alto rendimento. Já no "*Cant Sawing*", o corte se faz dos lados esquerdo e direito do objeto, e corte de peças horizontais, passando pelo centro das toras. Este também é um padrão de alto rendimento. Outro tipo de padrão é o "*Around Sawing*", que é um tipo de corte especializado. Na sua primeira etapa, são feitos cortes paralelos, para depois girar a tora e desdobrar as peças de madeira retangulares. A desvantagem principal do último padrão é o seu baixo rendimento operacional, devido à maior complexidade no corte.

Os padrões de corte da madeira podem ser classificados em função de determinadas características. Quanto aos anéis de crescimento e aos raios lenhosos, o desdobro pode ser tangencial ou radial. Quanto ao eixo longitudinal da tora, pode se paralelo ao eixo ou paralelo à casca. Já quanto à continuidade dos cortes, estes podem ser sucessivos ou em sanduíches, simultâneos ou alternados em relação ao eixo longitudinal (ROCHA, 2007).

Todos os tipos de corte necessitam atenção especial do operador da serra a fim de reduzir desperdícios. Tal redução possibilita a utilização da maior parte da tora disponível necessitando, assim, de menor quantidade de toras (e consequentemente de árvores abatidas) para a produção de uma quantidade demandada de peças. Para isto, é fundamental que o operador seja guiado por algum esquema de corte (NUNES, 2013).

Outro fator que deve ser levado em consideração é a demanda do mercado quanto a determinados tipos de peças. Peças que não possuem demanda comercial, não devem ser fabricadas, pois geram um gasto desnecessário e um custo de estocagem elevado, tornando-se um problema futuro.

Para realizar um corte guiado de uma tora em uma serraria, ou seja, um corte que siga um desenho previamente estabelecido, são gerados Diagramas de Corte (Figura 7). Estes diagramas nada mais são do que representações gráficas que especificam quais peças e de que pontos da face da tora as peças devem ser retiradas. A busca por estes diagramas pode ser estudada como um Problema de Corte e Empacotamento (PCE).

<span id="page-23-0"></span>Figura 7 – Diagrama de Corte gerado pelo *software* SigmaE.

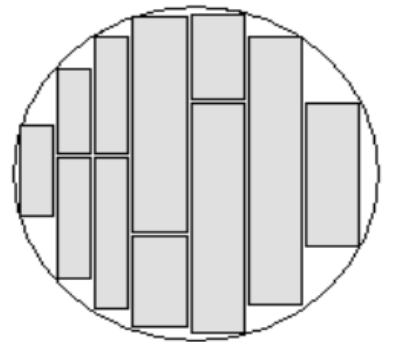

Fonte: *software* SigmaE.

A utilização de diagramas de corte para o desdobro das toras pode gerar ganhos de rendimento e econômicos (Trabalhos de ganhos de rendimento). Além de ganhos de rendimento e econômicos, ganhos com relação a gestão, planejamento e controle de estoque devem ser levados em consideração, pois a otimização dos diagramas de corte garante a utilização eficiente dos recursos disponíveis atendendo de maneira eficaz as demandas comerciais.

### <span id="page-23-1"></span>3.4 O PROBLEMA DE CORTE E EMPACOTAMENTO

Um dos problemas clássicos da otimização é o Problema de Corte e Empacotamento (PCE) o qual foi introduzido na literatura por Gilmore e Gomory (1961). Os problemas de corte recebem diversas denominações, tais como: corte e estoque (*cutting stock*), empacotamento (*bin packing*, *strip packing*, *vector packing*, *knapsack packing*) e carregamento (*vehicle loading*, *pallet loading*, *container loading*, *car loading*).

Os chamados problemas de corte e empacotamento são comuns em Pesquisa Operacional e vem sendo amplamente estudados no setor madeireiro devido ao grande interesse prático e teórico. Os PCE's, de forma geral, consistem em cortar unidades maiores (objetos) em unidades menores (itens), ou empacotar unidades menores (itens) em unidades maiores (recipientes) otimizando uma determinada

função (LIBERALINO et al., 2008). Como exemplos de sua utilização, temos a minimização da perda de um material (quando diz respeito a corte) ou maximização do aproveitamento da área de um contêiner (quando diz respeito a empacotamento).

Vários artigos que tratam de problemas de geração de padrões de corte e Problemas de Corte e Empacotamento podem ser encontrados na literatura. Dentre estes, vale destacar: Brown (1971), Hinxman (1980), Dyckhoff (1990), Dyckhoff e Finke (1992), Morabito e Arenales (1992), Leite (1994), Bischoff e Waescher (1995), Dyckhoff et al. (1997), Arenales et al. (1999), Wang e Waescher (2002), Hifi (2002), Oliveira e Waescher (2005), Novak (2007), Nunes (2013).

O problema de corte e empacotamento para a otimização de produtos madeireiros das árvores é utilizado em dois níveis. O primeiro diz respeito a otimização do fuste em diversos tipos de sortimentos (serraria, laminação, mourões de cerca, celulose, carvão, energia, dentre outros) e o segundo diz respeito ao desdobro de toras em diversas peças para a serraria.

O problema do desdobro de toras utiliza uma superfície circular. O problema consiste em cortar (desdobro) itens retangulares (denominadas peças) a partir de objetos (a matéria prima) chamado de toras, cuja característica principal é a de possuírem várias secções transversais circulares. Este problema é denominado como problema serrado de toras em estoque (do inglês *Cutting Stock Sawing Problem*) CSSP, sendo um problema específico do processo de corte em serrarias (WEINTRAUB et al., 2007).

### <span id="page-24-0"></span>3.5 MÉTODOS DE SOLUÇÃO PARA O PCE

Existem variadas formas de se resolver um PCE. Podem ser utilizadas, dentre outras, Programação Inteira e Linear, Programação Dinâmica, e metaheurísticas baseadas em construção e busca local, algoritmos evolutivos e meméticos, *Variable Neighborhood Search* (VNS) e *Variable Neighborhood Descent* (VND), como mostram Puchinger (2011) e Andrade (2006).

A diferença entre cada abordagem de resolução é crucial e depende da necessidade do usuário, pois o uso de abordagens exatas envolve um número exponencial de combinações, que cresce de acordo com o tamanho da instância e, em geral, é voltada para instâncias de pequeno e médio porte. A maioria dos casos de desdobro de toras apresenta um número relativamente reduzido de toras e produtos a serem obtidos.

Diversos trabalhos na literatura vêm estudando o PCE especificamente para o corte de toras sobre uma superfície circular, os quais vêm contribuindo significativamente nas formulações técnicas de soluções do PCE. A seguir é apresentada uma compilação de algumas dessas contribuições para o entendimento do problema chamado de *Cutting Stock Sawing Problem* (CSSP).

- Faaland e Briggs (1984): O estudo foi desenvolvido em Washington, em que os autores desenvolveram um algoritmo de Programação Dinâmica de duas etapas para o problema de corte de desdobramento de madeira. A primeira etapa considera o processo de desdobramento da tora em segmento (*Bucking*) e a segunda etapa converte o segmento em chapas de madeiras.
- Reinders e Heindrik (1989): Estudo desenvolvido pelo departamento de Matemática da Agricultural University Wageningen, em que os autores consideraram o processo de desdobro da tora como um problema da mochila tridimensional. Desta forma, eles dividem o problema de Programação Dinâmica em três níveis. O primeiro e segundo nível são modelados como problemas da mochila de uma e duas dimensões. O terceiro problema consiste no encaixamento de retângulos dentro de um círculo de modo que a área total é maximizada.
- Harbell et al., (1991): Trabalho desenvolvido com o apoio da Universitat Klagenfurt na Áustria, para maximizar o benefício no processo de serrado de madeira numa serraria. O problema foi formulado como um modelo de Programação Linear com explícitos *bound* sobre as variáveis. Na etapa inicial, foi utilizado programação dinâmica para obtenção de todos os planos de corte factíveis. Posteriormente, foi executado, o método numérico *Branch and Bound* para o processo de otimização dos planos de corte.
- Maness e Adams (1991): Trabalho desenvolvido na University of British Columbia em Vancouver, Canada. A solução permite a serraria maximizar suas utilidades por meio da programação da produção. Primeiro utilizam um método de otimização dos padrões de corte. Um segundo para encontrar a política ótima da árvore e um terceiro que realiza a distribuição de material para pontos de manufatura. Os três modelos se integram dentro de um modelo de programação linear.
- Todoroki e Rönnqvist (2002): Trabalho desenvolvido na Linkovping University. Os autores estudaram um sistema para maximizar os produtos obtidos do corte de toras, satisfazendo demandas de seus clientes. Na formulação utilizaram o modelo da mochila e, na resolução usaram o método de programação dinâmica. Posteriormente, usaram o programa AUTOSAW para simular cortes das toras. A diferença entre este trabalho e os outros trabalhos está na atualização dinâmica dos coeficientes da função objetivo durante o processo de otimização.
- Novak e Silva (2009): Estudo desenvolvido pela Universidade Federal do Paraná. Neste estudo, foi desenvolvido um sistema para análise e otimização do setor de serrados de toras. O sistema possui dois módulos principais: o módulo gerador de padrões de corte, que emprega Programação Dinâmica em uma rotina de busca exaustiva e o módulo de adequação dos padrões de cortes ótimo sujeitos às restrições de estoque, que usa Programação Linear, minimizando o custo da matéria prima. Na resolução do problema foi utilizada a técnica de geração de colunas.
- Galvez (2014): Trabalho desenvolvido na Universidade Federal do Rio Grande do Sul. Neste trabalho, dois diferentes métodos de solução foram desenvolvidos para a resolução do problema. O primeiro foi baseado no método de Programação Linear Inteira, e o segundo é um método de aproximação, que utiliza a metaheurística "*Simulate anneling*".

### <span id="page-27-0"></span>**4 MATERIAL E MÉTODOS**

#### <span id="page-27-1"></span>4.1 DADOS

Os dados para a realização deste trabalho foram coletados na Serraria Santa Rita, situada na cidade de Dores do Rio Preto, na região Sul do Estado do Espírito Santo. O Grupo Santa Rita trabalha somente com madeira de reflorestamento de eucalipto de alta resistência e de florestas com mais de 25 anos, que apresenta o cerne mais maduro, maior resistência e maior qualidade da madeira. Trabalha com *Eucalipto citriodora*, *Eucalipto cloeziano, Eucalipto urograndis e Eucalipto urofilia*, oriundos, em sua maioria, de plantios próprios.

#### 4.1.1 ESTOQUE DE MADEIRA DA SERRARIA

A serraria trabalha com toras de comprimento fixo de 2,5 m. A Tabela 1 permite visualizar o estoque de toras por classe de diâmetro utilizado pela serraria no momento em que os dados foram coletados. O volume apresentado na Tabela 1 é importante na sequência da metodologia para se calcular o rendimento para as diferentes estratégias de desdobro. Este volume foi calculado pelo método de Smalian (CAMPOS; LEITE, 2013), tal como se segue:

$$
V = \left(\frac{g_1 + g_2}{2}\right) * L
$$

Em que:

 $V =$  volume do tronco, em m<sup>3</sup>;

 $g_1$  e  $g_2$  = área seccional na extremidade da tora, dada por  $g_1 = \frac{nD_1}{40.000}$ πD g 2  $\sum_{i=1}^{N}$  =  $\frac{N}{40,000}$ , em m<sup>2</sup>;

 $L =$  comprimento do tronco, em m.

| Diâmetro Min | Número de toras no estoque (unidade) | Volume $(m^3)$ |
|--------------|--------------------------------------|----------------|
| 28           | 10                                   | 2,3834         |
| 30           | 25                                   | 6,8369         |
| 32           | 15                                   | 4,6654         |
| 34           | 8                                    | 2,8079         |
| 36           | 17                                   | 6,6873         |
| 38           | 20                                   | 8,7635         |

<span id="page-28-0"></span>Tabela 1 – Estoque de matéria prima na indústria madeireira

Fonte: O autor.

#### 4.1.2 DEMANDA PELOS PRODUTOS PRODUZIDOS NA SERRARIA

A indústria em estudo geralmente atende a uma demanda diversificada em seu cotidiano, serrando apenas a quantidade de peças demandadas pelo mercado, visando reduzir o custo de estocagem e o desperdício referente a deterioração de peças em estoque.

No momento em que os dados foram coletados, a serraria tinha condições de atender apenas um pedido em função das dificuldades, por conta das chuvas, de obter matéria prima. O pedido em questão apresentava variação de produtos (peças), com relação a medidas e demandas requeridas. Na Tabela 2 consta as peças a serem cortadas visando atender as demandas exigidas, bem como a receita que cada peça gera para a serraria.

| <b>Produto</b> | $L_i$ x $E_i$ (cm) | <b>Receita</b><br>$(R$.m-3)$ | (qı) | Demanda Mín. Demanda Máx.<br>(Q <sub>i</sub> ) |
|----------------|--------------------|------------------------------|------|------------------------------------------------|
| P1             | $15 \times 5$      | 350,00                       | 200  | 300                                            |
| P <sub>2</sub> | $10 \times 4$      | 330,00                       | 200  | 350                                            |
| P <sub>3</sub> | $12,5 \times 2,5$  | 290,00                       | 400  | 500                                            |
| P4             | $7 \times 3$       | 240,00                       | 400  | 600                                            |

<span id="page-28-1"></span>Tabela 2 – Demandas por tipo de peças com suas respectivas receitas

Fonte: O autor.

Em que, i é o número de peças de diferentes dimensões existentes no pedido; *L<sup>i</sup>* é a largura, *E<sup>i</sup>* é a espessura da peça *i* em centímetros; q<sup>i</sup> é a quantidade mínima de peças *i* nas dimensões L*<sup>i</sup> x E<sup>i</sup>* a ser cortada para atender a demanda; Q<sup>i</sup> é a quantidade máxima de peças *i* nas dimensões *L<sup>i</sup> x E<sup>i</sup>* a ser cortada para atender a demanda.

### <span id="page-29-0"></span>4.2 OTIMIZAÇÃO DO DESDOBRO DE TORAS

#### <span id="page-29-1"></span>4.2.1 Geração de diagramas de corte

Foram considerados neste trabalho dois tipos básicos de padrões de corte para a geração dos diagramas de corte utilizados pela serraria em estudo, a saber: *Live sawing* e *Cant sawing*.

A utilização do mesmo padrão de corte para todas as toras é inviável, devido aos diferentes diâmetros de cada tora e às diferentes dimensões e níveis de demanda de cada peça. Um padrão de corte consiste em cortar a matéria prima (toras) de diâmetros diversificados e quantidades conhecidas em estoque, para atender a uma demanda de produtos (peças) de tamanhos e quantidades especificadas pelos clientes. Um padrão de corte pode ser gerado, de forma a otimizar algum critério, como por exemplo, a minimização do custo da matéria prima, maximização do lucro, minimização da perda do material cortado, maximização da receita da empresa

Para se desenvolver o modelo de otimização, um passo importante é a geração das alternativas de desdobro, levando-se em conta os padrões de corte anteriormente definidos (*Live Sawing* e *Cant Sawing*). Ocorre que o número de alternativas possíveis é significativamente grande, demandando, portanto, a necessidade de uma ferramenta computacional para a geração dessas alternativas.

Para tratar desse problema, foi elaborada uma rotina de busca exaustiva, visando-se o princípio de Combinações. Para isso, foi desenvolvido o *Software* de otimização do desdobro de toras OptiSawn (descrito, detalhadamente, no Apêndice A deste trabalho) o qual permite gerar todos os diagramas de corte possíveis. Estas alternativas de corte são essenciais para a construção do modelo de otimização.

#### <span id="page-29-2"></span>4.2.2 Modelo para otimizar o desdobro de toras

Para encontrar o melhor conjunto de relações entre padrões de corte e classes diamétricas, foi adaptado um modelo matemático com base no modelo de Novak (2007), baseado em Programação Linear Inteira e que tem como função objetivo a maximização da receita.

Considerando *k* o centro das classes diamétricas; *k r* a receita da tora cujo centro é *k*;  $x_j^k$  a variável de decisão que representa o número de toras da classe de diâmetro *k* que serão cortadas segundo o padrão de corte *j J* , em que *J* são os padrões de corte gerados.

Na função objetivo, o somatório das receitas de cada tora é multiplicado pelo somatório de todos os diagramas de corte *j* da classe diamétrica *k* gerados no *Software* OptiSawn. A receita de cada tora foi obtida a partir da Equação 5.

$$
r_{_k}=\sum_{_{i=1}}^{_{P}}Pr_{_i}NP_{_i}
$$

Em que:

 $r_{k}$  = Receita da tora k;  $Pi =$  Produtos i, sendo i = 1, 2, 3 e 4;  $\mathrm{Pr}_{\mathrm{i}}$  = Preço unitário do produto i (R\$);  $NP_i$  = número de peças do produto i.

Função objetivo: Maximizar a receita

$$
MaxZ = \sum_{k=1}^{k} \sum_{j=1}^{ND_k} r_k x_j^k
$$
 (5)

Sujeito a:

1.  $\sum_{k} \sum_{j} a_{ij}^{k} x_{j}^{k} \geq q_{i}$   $i = P1, P2, P3, P4; j = 1,2$ 2.  $\sum_{k} \sum_{j} a_{ij}^{k} x_{j}^{k} \le Q_{i}$   $i = P1, P2, P3, P4; j = 1,2$ 3. *<sup>j</sup> <sup>k</sup> k <sup>x</sup><sup>j</sup> <sup>E</sup> <sup>k</sup>* 28,30,32,34,36,38 4. *k*  $x_{_j}^{\text{\tiny{*}}}$  Inteira,  $x$   $=$   $1,2,...,$   $E_{_k}\forall i$ 

Em que:

 $a_{_{ij}}^{\kappa}$  são os diagramas de corte, com os tipos de produtos  $\,i=P1,P2,P3,P4\,$  (Tabela 2), produzido pelo padrão de corte *j* (*Live Sawing* ou *Cant Sawing*) da tora de diâmetro *k* (Tabela 1);

 $x_j^\star$  é o número de toras de classe diamétrica *k* que serão cortadas segundo padrão de corte *j* (*Live Sawing* ou *Cant Sawing*);

*qi* é a demanda mínima de pedido (demanda mínima) do produto i de dimensões L<sup>i</sup> x Ei, *i P*1,*P*2,*P*3,*P*4 (Tabela 2);

 $\mathcal{Q}_i$  é a demanda máxima de pedido (demanda máxima)do produto i de dimensões L $_i$ x Ei, *i P*1,*P*2,*P*3,*P*4 (Tabela 2);

*Ek* é a quantidade em estoque de toras de classe diamétrica *k* (Tabela 1)

*k r* é a receita da tora do tipo *k* (Tabela 1);

*ND<sup>k</sup>* = nº de diagramas de corte para a tora tipo *k*.

A primeira restrição do modelo diz respeito ao atendimento da demanda mínima. A segunda restrição do modelo diz respeito ao atendimento da demanda máxima. A terceira restrição garante que a produção das peças deve respeitar o estoque disponível de toras, ou seja, o número de toras da classe diamétrica *k* que serão cortadas segundo o padrão de corte  $\ j\ (\chi^{\iota}_{_{j}})$  deve ser menor ou igual que o número *Ek* de toras estocadas. A quarta restrição é de integralidade, ou seja, a tora de classe diamétrica *k* deve ser cortada inteiramente segundo o padrão de corte *j* (  $x_{_j}^{\scriptscriptstyle k}$  ).

Para a resolução do modelo de PLI no Sistema de Otimizacão do desdobro de toras (OptiSawn), foi implementado o solver GLPK (GNU LINEAR PROGRAMAÇÃO K – lo) empregando o algoritmo *branch-and-cut*.

O pacote GLPK, destina-se a resolver problemas de grande escala em Programação Linear (PL), Programação Linear Inteira (PLI), e outros problemas relacionados. É um conjunto de rotinas escritos em ANSIC e organizados sob a forma de uma biblioteca.

GLPK suporta a linguagem de modelação GNU MathProg, que é um subconjunto da linguagem AMPL. O pacote GLPK inclui os seguintes componentes

principais: métodos simplex primal e dual; método de ponto-de interiores primal-dual; **método branch-and-cut**; tradutor para GNU MathProg; programa de aplicação de interface (API); e stand-alone LP/MIP solver. Para a geração dos diagramas de corte e resolução do modelo, o *Software* OptiSwan foi executado em um computador de processador Intel® Core™ i5-3210M CPU 2.5 GHz, 8 Gb de RAM com sistema operacional de 64 bits.

### <span id="page-32-0"></span>4.2.3 Construção do *Software OptiSwan*

O OptiSawn foi desenvolvido utilizando a linguagem de programação Java. Como ambiente de desenvolvimento foi utilizado a IDE (*Integrated Development Environment*) Netbeans (8.2), e a JDK 8-111 (*Java Development kit*). Os testes do sistema foram realizados em ambiente Windows.

O software foi desenvolvido com o intuito de otimizar o processo de desdobro de toras em serrarias, a partir da geração de diagramas de cortes, visando maximizar a receita das empresas do setor de serrado a partir da escolha do melhor plano de corte por meio de modelo matemático baseado em Programação Linear Inteira.

<span id="page-32-1"></span>4.2.4 Avaliação do rendimento de madeira serrada

### **Obtenção do volume de madeira serrada**

Para o cálculo do volume de madeira serrada, o volume de cada peça foi obtido a partir da Equação 6.

$$
Vp = L_i * E_i * C \tag{6}
$$

Em que:

 $V_p$  = volume da peça serrada (m<sup>3</sup>)

 $L_i$  = largura da peça serrada (m)

*E<sup>i</sup>* = espessura da peça serrada (m)

*C* = comprimento da peça serrada (m)

#### **Cálculo do coeficiente de rendimento volumétrico**

O rendimento volumétrico, também chamado de coeficiente de serragem, coeficiente de transformação ou fator de rendimento, é a relação entre o volume produzido de madeira serrada e o volume utilizado de madeira em forma de tora, expresso em porcentagem. O rendimento foi calculado após a escolha dos melhores diagramas de corte, a partir da Equação 7.

$$
R = \frac{\sum Vp}{\sum V} * 100
$$

Em que:

R% = rendimento em madeira serrada obtida de um determinado diagrama de corte (%);

 $\sum\mathrm{Vp}$  = somatório dos volumes de todas as peças serradas no diagrama de corte (m $^3$ );  $\sum$ V = somatório dos volumes de todas as toras que foram desdobradas de acordo com determinado diagrama de corte (m<sup>3</sup>)

#### <span id="page-34-1"></span>**5 RESULTADOS E DISCUSSÃO**

### <span id="page-34-2"></span>5.1 OTIMIZAÇÃO DO DESDOBRO DE TORAS

#### <span id="page-34-3"></span>5.1.1 Geração dos diagramas de Corte

Na geração exaustiva dos diagramas de corte o sistema OptiSawn gerou um total de 84.668 diagramas de corte para as seis classes diamétricas (28, 30, 32, 34, 36 e 38 cm) consideradas neste estudo, sendo 84.160 para o padrão de corte Live Sawing e 508 para o padrão Cant Sawing, (Tabela 3).

|                               | Padrões de Corte   |                    |  |  |
|-------------------------------|--------------------|--------------------|--|--|
| <b>Classe Diamétrica (cm)</b> | <b>Live Sawing</b> | <b>Cant Sawing</b> |  |  |
| 28                            | 1.681              | 26                 |  |  |
| 30                            | 3.095              | 40                 |  |  |
| 32                            | 6.734              | 62                 |  |  |
| 34                            | 11.430             | 88                 |  |  |
| 36                            | 20.201             | 123                |  |  |
| 38                            | 41.019             | 169                |  |  |
| <b>Total</b>                  | 84.160             | 508                |  |  |

<span id="page-34-0"></span>Tabela 3 – Alternativas de Corte geradas pelo sistema OptiSawn para cada classe diamétrica

Fonte: O autor.

Ao otimizar o desdobro levando em consideração a disponibilidade de estoque da indústria madeireira, quantidade de toras e diversidade de classes diamétricas, o sistema gera todas as alternativas possíveis, mesmo que elas aparentem ser alternativas não promissoras para uma determinada classe diamétrica em particular. Neste caso, uma alternativa não promissora é aquela que não aproveita a tora da melhor forma, gerando uma porcentagem alta de resíduos. A consideração de alternativas não promissoras foi adotada com o objetivo de evitar situações de infactibilidade na restrição de estoque e demanda. A utilização apenas dos diagramas de corte mais promissores para cada classe diamétrica acarretaria em ignorar a demanda de produtos da indústria madeireira (NOVAK, 2007).

Nota-se que as alternativas de corte geradas para o padrão Live Sawing foram significativamente maiores do que as alternativas geradas para o padrão de corte Cant Swaing. Isso pode ser explicado pelo fato do padrão Live Sawing possuir uma capacidade combinatória maior.

#### <span id="page-35-0"></span>5.1.2 Resultado do Modelo de Otimização

O modelo de otimização proposto foi resolvido pelo sistema Optswan. O software utiliza o solver GLPK (GNU LINEAR P ROGRAMAÇÃO K – lo) em que o método de solução utilizado foi o algoritmo *branch-and-cut*.

A formulação do modelo de otimização do desdobro de toras resultou em um modelo com 84.668 variáveis de decisão e um total de oito restrições de demanda e seis restrições de estoque. O tempo de resolução do modelo, foi de 6 s 95 cs. Vale ressaltar que antes de se resolver o modelo, foi necessária a geração dos diagramas de corte, que são utilizados na formulação do modelo. Assim, o tempo de geração de todas as alternativas possíveis de corte levou um tempo de 19min 24 s 17cs para os dados em estudo.

O Modelo de Programação Linear Inteira, uma vez resolvido, resultou em uma receita de R\$4.193,43 para a serraria em estudo, indicando 10 alternativas de corte ótimas para a diversidade diamétrica considerada, sendo sete alternativas no padrão de corte *Live Sawing* e três alternativas no padrão de corte *Cant Sawing*.

Na Tabela 4, pode-se observar a quantidade de produtos gerados por cada tora, em cada alternativa assinalada, e sua respectiva receita.
| Padrão de          | <b>Alternativa</b> | Número de<br><b>Classe</b> |              | <b>Produtos/Tora</b>    |                |                |                | Receita    |  |
|--------------------|--------------------|----------------------------|--------------|-------------------------|----------------|----------------|----------------|------------|--|
| corte              | Assinalada         | diamétrica                 | <b>Toras</b> | P <sub>1</sub>          | P <sub>2</sub> | P <sub>3</sub> | P <sub>4</sub> | (R\$/Tora) |  |
| <b>Live Sawing</b> | 782                | 28                         | 10           | $\Omega$                | $\overline{4}$ | $\overline{7}$ | $\overline{2}$ | 29,21      |  |
| <b>Live Sawing</b> | 1549               | 30                         | 4            | $\Omega$                | $\overline{4}$ | 10             | 0              | 33,50      |  |
| <b>Live Sawing</b> | 1624               | 30                         | 20           | $\Omega$                | $\overline{2}$ | 6              | 10             | 31,62      |  |
| <b>Cant Sawing</b> | $\overline{4}$     | 30                         | 1            | $\Omega$                | 12             | 0              | 0              | 32,40      |  |
| <b>Live Sawing</b> | 3620               | 32                         | 15           | $\overline{2}$          | $\overline{2}$ | 6              | 7              | 39,46      |  |
| <b>Live Sawing</b> | 6268               | 34                         | 8            | $\overline{4}$          | $\overline{2}$ | 4              | $\overline{7}$ | 46,54      |  |
| <b>Live Sawing</b> | 14622              | 36                         | 1            | 6                       | 1              | 3              | 7              | 53,19      |  |
| <b>Cant Sawing</b> | 0                  | 36                         | 16           | 8                       | $\Omega$       | 4              | 0              | 55,56      |  |
| <b>Live Sawing</b> | 12227              | 38                         | 6            | 8                       | 1              | 4              | $\overline{2}$ | 60,78      |  |
| <b>Cant Sawing</b> | 27                 | 38                         | 14           | $\overline{\mathbf{4}}$ | 10             | 4              | 0              | 59,32      |  |

Tabela 4 – Alternativas de corte assinalada pelo Modelo de Programação Linear Inteira

Fonte: O autor.

Nota-se que para atender a demanda solicitada, foi necessário utilizar todas as toras presente no estoque da serraria (95 toras) resultando em 300 peças do P1, 301 peças do P2, 499 peças do P3 e 400 peças do P4. A utilização de todas as toras presente no estoque pode ser explicada pelo fato de que o modelo visa a maximização da receita, pois quanto mais produtos a serraria produzir, maior será a receita. Ao se aumentar o limite da demanda máxima, automaticamente se "autoriza" ao modelo a produzir mais produtos, o que gerará mais receita, mas também um maior consumo de madeira.

Por outro lado, do ponto de vista econômico, a maximização da receita pode não ser a melhor opção, uma vez que os custos de produção envolvidos no processo não foram considerados. Neste contexto, o lucro ou receita líquida seria um indicador econômico mais adequado como *input* do modelo de modo que o mesmo possa levar a resultados de desempenho econômico das serrarias mais realísticos. Contudo, para aferir resultados de lucro, seria necessário um estudo detalhado da estrutura de custos do processo de produção, levando-se em consideração uma série de fatores, como por exemplo: o tempo de desdobro para determinado produto, a mão-de-obra necessária, o custo de se produzir uma quantidade a mais do produto demandado, custos de estocagem dos produtos, entre outros. Ocorre que existem grandes dificuldades para se ter acesso a esse tipo de informação, além do tempo que isso demandaria, optou-se por considerar apenas a receita bruta no processo de

otimização. No entanto, admitindo-se que trabalhos posteriores possam produzir informações acerca da receita líquida ou de qualquer outro indicador econômico que possa parecer mais adequado, basta substituir estas informações pela receita bruta utilizada neste trabalho e o modelo será capaz de funcionar normalmente. A propósito, é oportuno dizer que este tipo de trabalho, isto é, uma avaliação econômica mais detalhada do processo de produção, pode trazer grandes ganhos aos outputs do modelo, de modo a torna-los mais realísticos e, portanto, mais confiáveis. Não se descarta também, com base em avaliações econômicas mais detalhadas e uma maior compreensão do processo de produção, modificar a estrutura do modelo para adequálo a uma eventual nova realidade.

Outro fator importante a ser mencionado, é a relação da classe diamétrica com o modelo e os produtos demandados. Observa-se, na Tabela 4, que nas toras das classes diamétricas menores os produtos selecionados foram aqueles que apresentam dimensões menores. Dessa forma, a classificação do estoque da serraria em classes diamétricas é um fator relevante, pois permite um melhor planejamento de qual produto serrar em determinadas classes (MURARA Jr, 2013).

O modelo proposto alcançou o objetivo global de maximizar a receita na serraria atendendo as restrições de demanda e estoque. Dessa forma, o modelo de otimização por meio de programação inteira é útil para o planejamento do desdobro de toras em serrarias, pois indica o melhor diagrama de corte para desdobrar a tora de modo a se obter uma maior receita respeitando o estoque de matéria prima disponível na serraria e atendendo a demanda requerida pelos produtos.

Na Figura 9, encontram-se todos os diagramas de corte que foram assinalados pelo modelo, conforme descrito na Tabela 4.

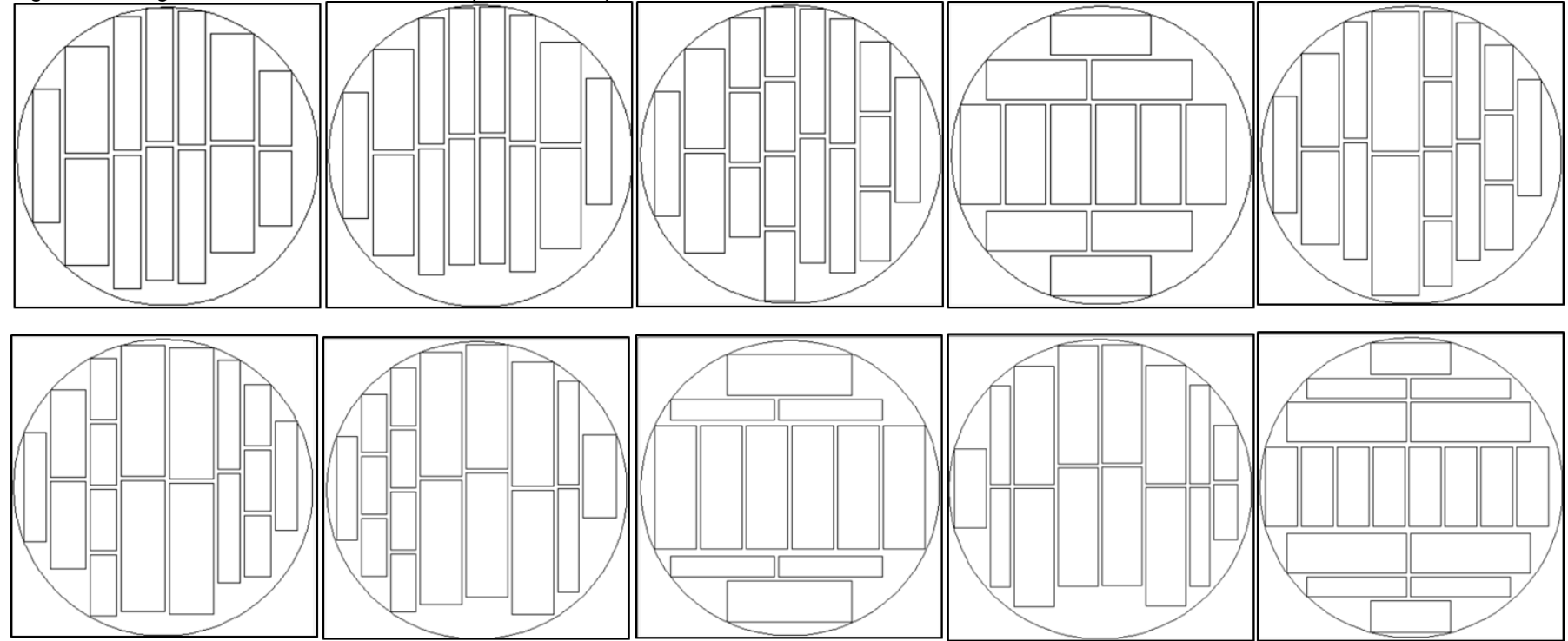

Figura 8 – Diagramas de corte selecionados pelo modelo para o desdobro de toras.

Fonte: O Autor.

Novak (2007), ao trabalhar com a otimização de desdobro de toras numa serraria no Estado do Paraná visando a minimização de custos da matéria prima, resolveu o Problema de corte e empacotamento por Programação Linear, não restringindo a variável de decisão a ser um conjunto de números inteiros. Devido a esse fato, obteve valores fracionados no número de toras a serem cortadas. É possível notar que essa abordagem traz um óbvio aumento no custo e, na prática, um desperdício de matéria prima, pois, se o objetivo dos sistemas é minimizar o número de toras a serem utilizadas, pode-se facilmente perceber que arredondar para cima este número após a sistematização de tal otimização acarreta em perda de funcionalidade do processo como um todo.

De acordo com Silva et al., (2003), do ponto de vista matemático, soluções operacionais resultantes de arredondamentos da solução obtida via Programação Linear não devem ser adotadas, pois podem levar ao não-atendimento das restrições, além de não garantirem os objetivos de otimização, seja o de maximizar ou minimizar uma função-objetivo qualquer.

Diversas aplicações da Programação Linear Inteira já foram utilizadas para a resolução de diversos problemas de otimização dos recursos naturais. Entretanto abordagens exatas para problemas de manejo florestal nem sempre funcionam com problemas reais, alguns problemas apresentam uma grande complexidade que pode ser impossível de se obter uma solução ótima para o problema. Em tais situações uma boa solução viável pode ser obtida pela aplicação de técnicas heurísticas (HILLIER; LIEBERMAN, 2008). No estudo de caso em questão, uma solução ótima foi obtida pelo método exato *branch-and-cut*, sem demandar um grande esforço computacional, não necessitando de uma implementação heurística para resolução do problema.

#### 5.1.3 Desempenho do Software Optisawn

O software foi desenvolvido com o intuito de otimizar o processo de desdobro de toras em serrarias, a partir da geração de diagramas de cortes, visando maximizar a receita das empresas do setor de serrado a partir da escolha do melhor plano de corte por meio de modelo matemático baseado em Programação Linear Inteira, tal como detalhado na metodologia.

O OptiSawn apresenta uma interface de fácil entendimento. O usuário pode visualizar todo o processo de geração de diagramas de corte, verificando receitas e sortimentos gerados. A estrutura do software encontra-se resumida na Figura 8 e no Apêndice A é apresentado uma descrição detalhada desse sistema.

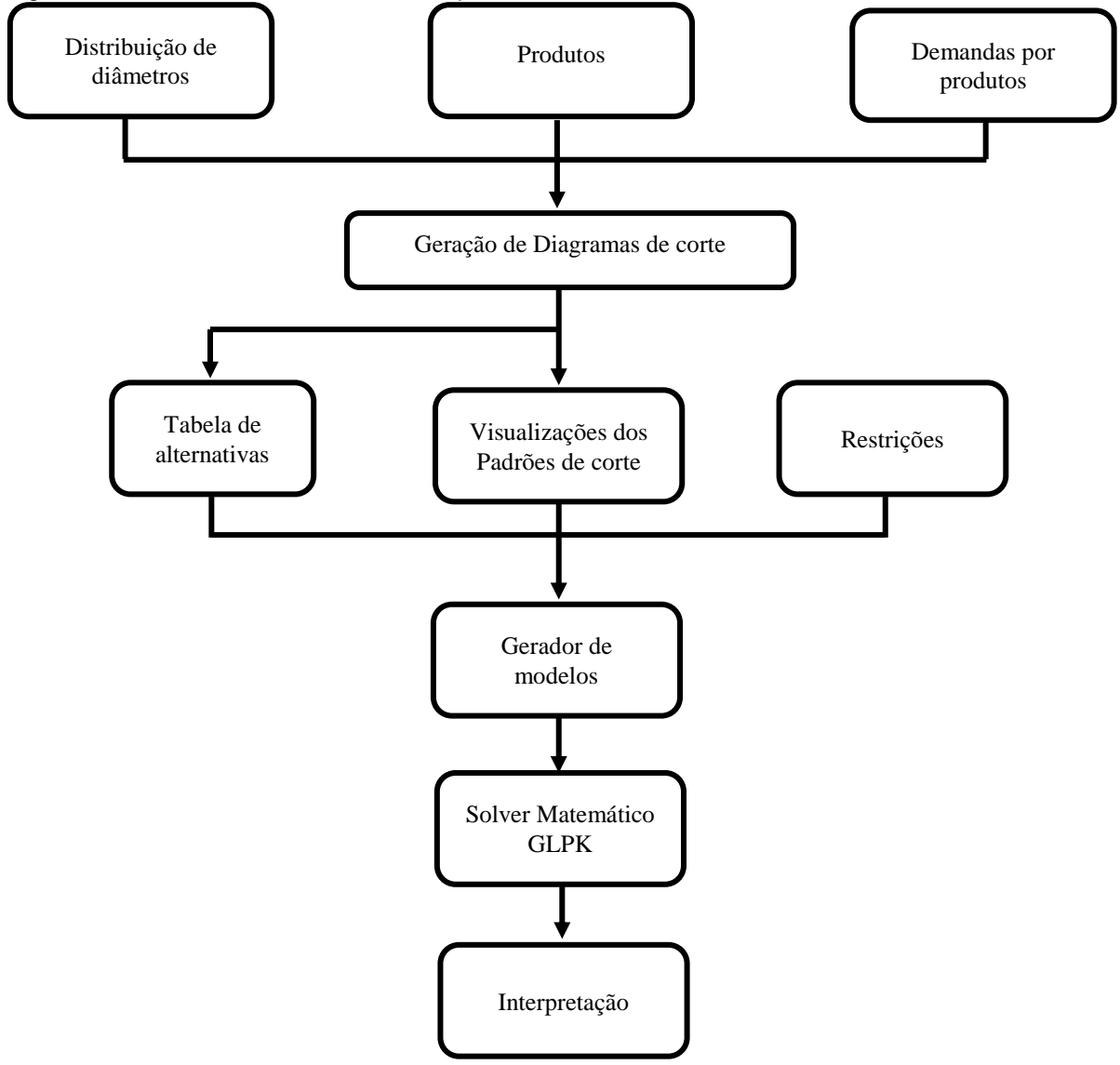

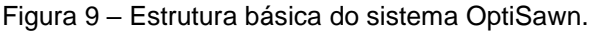

Fonte: O autor.

Outros dois exemplos de *Softwares* construídos no Brasil para otimização do desdobro de toras em madeira serrada são o SawModel, que é um componente do sistema SigmaE baseado nos trabalhos de Leite (1994) e Leite et. al., (2000) e o software MaxiTora (da empresa Optimber), desenvolvido por pesquisadores da UFPR, os quais tem como objetivo realizar a otimização do desdobro nas serrarias por meio da geração de diagramas de corte permitindo uma visualização prévia dos produtos e rendimentos obtidos.

Nas duas abordagens, o PCE é dividido em fases resolvidas como Problema da Mochila e, assim como nos algoritmos de Briggs (1977), Briggs (1980) e Reinders (1989), solucionado por meio de Programação Dinâmica. A otimização do corte é feita em duas dimensões distintas, vertical e horizontal, por meio de uma equação de recorrência.

No *Software* OptiSawn, o PCE também é dividido em estágios, diferenciandose no método de resolução. Primeiro, com a utilização de um algoritmo recursivo, são gerados todos os planos de corte. Após a geração de todos os possíveis diagramas de corte, o sistema escreve o modelo de programação matemática que é resolvido pelo método branch-and-cut.

Como a maioria dos sistemas de modelagem matemática, o OptiSawn não resolve o modelo matemático, ele atribui essa responsabilidade a um software específico para tal fim sem nenhum esforço adicional. O solver utilizado para resolver o modelo matemático é o GLPK (GNU Linear Programming Kit). O GLPK é um software livre que compõem o projeto GNU.

O GLPK foi escolhido não somente por ser um software livre, que possibilite a sua utilização sem custo adicional para o usuário, mas pela sua capacidade de lidar com problemas reais de grande escala.

O SawModel, componente do *Software* SigmaE e o MaxiTora, obtêm o ótimo de cada tora, não considerando as demandas e quantidades de estoque existentes. Esse fato sem dúvida é um limitador na busca por uma solução ótima mais realística, razão pela qual se optou por incluir no OptiSawn estas variáveis.

Sendo assim, o OptiSawn possibilita a inclusão de restrições operacionais referentes a demanda e estoque, podendo gerar um resultado que considera fatores técnicos e comerciais. Esse fato possibilita ao sistema o seu no planejamento e gestão de serrarias de diversas dimensões, uma vez que as demandas e os estoques variarão de acordo com o porte da serraria, além de outros fatores como o mercado, o tipo de gestão, entre outros.

Esse aprimoramento permite que as indústrias no setor de madeira serrada possam adequar sua produção de acordo com a demanda atual exigida e a matériaprima existente, de um modo otimizado, sem correr o risco de produzir em excesso um determinado produto que apresente baixa demanda e consequentemente causar prejuízos para a empresa.

Além dos softwares já citados, desenvolvidos no Brasil, existem uma gama de sistemas já desenvolvidos em outros países, podendo-se citar: CutLog desenvolvido na Eslováquia; LogExpert desenvolvido no Canadá; RT<sup>3</sup> desenvolvido no Canadá; Profiliertechnik, Reduziertechnik, RundholzZubringung e Rundholzplatzanlagen desenvolvidos pela empresa Alemã Linck. Esses sistemas possuem características especificas em função do seu grau de desenvolvimento, e utilizam tecnologias avançadas, como por exemplo a visualização da tora em 3D e desenho dos diagramas levando em consideração os defeitos visuais na tora.

O sistema desenvolvido neste trabalho, Optisawn, se mostrou capaz de auxiliar os gestores de serrarias no processo de obtenção de diagramas ótimos de corte, porém melhorias são necessárias. Como propostas para o desenvolvimento de novos recursos para o OptiSawn destacam-se:

- Adicionar outros padrões de corte básicos utilizados em serrarias: *Quarter Sawing* e *Around Sawing*;
- Geração de relatórios em formato padronizado de uma forma mais amigável ao usuário;
- Geração de tutoriais e vídeo aulas para auxiliar na utilização do sistema;
- Desenvolver o processo de otimização em três dimensões (3D);
- Considerar a conicidade das toras no processo de desdobro;
- Considerar possíveis defeitos, como nós e rachaduras nas toras;
- Considerar diferentes preços, quanto a posição do produto na tora;
- Considerar a eliminação da medula das toras.

# 5.2 AVALIAÇÃO DO RENDIMENTO DE MADEIRA SERRADA

Observa-se, na Tabela 5 que os rendimentos médios encontrados na simulação do desdobro de toras otimizado na serraria em estudo, para cada alternativa assinalada pelo modelo, variaram entre 43,19% a 47,07%, gerando uma média de 45,23%.

| <b>Classe</b>     | Padrão de Corte    | Nº de Toras |              | Volume (m <sup>3</sup> ) | Rendimento (%) |  |
|-------------------|--------------------|-------------|--------------|--------------------------|----------------|--|
| <b>Diamétrica</b> |                    |             | <b>Toras</b> | <b>Serrado</b>           |                |  |
| 28                | <b>Live Sawing</b> | 10          | 2,38         | 1,05                     | 44,13          |  |
| 30                | <b>Live Sawing</b> | 4           | 1,09         | 0,47                     | 43,19          |  |
| 30                | <b>Live Sawing</b> | 20          | 5,47         | 2,39                     | 43,65          |  |
| 30                | <b>Cant Sawing</b> | 1           | 0.27         | 0,12                     | 43,87          |  |
| 32                | <b>Live Sawing</b> | 15          | 4,67         | 2,12                     | 45,37          |  |
| 34                | <b>Live Sawing</b> | 8           | 2,81         | 1,31                     | 46,43          |  |
| 36                | <b>Live Sawing</b> | 1           | 0.39         | 0,18                     | 46,44          |  |
| 36                | <b>Cant Sawing</b> | 16          | 6,30         | 2,90                     | 46,07          |  |
| 38                | <b>Live Sawing</b> | 6           | 2,63         | 1,21                     | 46,04          |  |
| 38                | <b>Cant Sawing</b> | 14          | 6,14         | 2,89                     | 47,07          |  |
| <b>Média</b>      |                    |             | 3,22         | 1,46                     | 45,23          |  |

Tabela 5 – Volume de toras e madeira serrada com seus respectivos rendimentos obtidos pelo método de desdobro otimizado

Fonte: O autor.

Observou-se que o rendimento médio (45,23%), na simulação de desdobro, foi similar ao rendimento encontrado por Rocha (2000), que estudou as espécies *Eucalyptus grandis* e *Eucalyptus dunnii* como fontes de matéria prima para serrarias. Rocha (2000) encontrou rendimento médio igual a 45,71% para o *E. grandis* e 41,26% para o *E. dunnii*. A maior porcentagem de aproveitamento obtida pode ser atribuída às características das toras (grandes diâmetros e baixos índices de conicidade e de encurvamento), bem como as condições da máquina de desdobro principal.

De acordo com o administrador da serraria em estudo, considerando a sua forma tradicional de desdobrar a madeira, o rendimento volumétrico da tora encontrado em geral varia de 30% a 35%. Dessa forma, caso se adote o método de desdobro programado, este rendimento pode ter um ganho de até 50%.

Diversos trabalhos já foram desenvolvidos com o objetivo de comparar técnicas convencionais de desdobro utilizadas em serrarias com técnicas otimizadas de conversão de toras com a utilização de diagramas de corte (MARTINS et al, 2002; SCANAVACA Jr.; GARCIA, 2003; MURARA Jr. et al., 2005; JUIZO, 2014; CUNHA et al., 2014; CUNHA et al., 2016). Todos esses trabalhos citados, demonstraram que técnicas de desdobro otimizado trazem um ganho significativo no rendimento de madeira serrada.

O aumento do rendimento da madeira serrada está diretamente relacionado ao sistema de desdobro utilizado pela serraria. Comparações entre o desdobro convencional com o desdobro programado podem gerar ganhos de cerca de 20% no rendimento com a utilização do desdobro programado, considerando um planejamento antecipado (Murara Jr. et al., 2005).

Os rendimentos obtidos com a utilização do desdobro programado têm variado entre 42,0 e 50,0%, dependendo da classe de diâmetro das toras (MURARA Jr. et al., 2005; CUNHA et al., 2015). Alguns fatores citados como influentes no rendimento da serraria são: a qualidade do povoamento e dos equipamentos, as técnicas de desdobro e a qualificação profissional dos operários. Vale ressaltar, que o fato de separar as toras em classes de diâmetros pode influenciar no percentual de rendimento, pois Murara Jr. et al., (2005) relataram que o rendimento do desdobro teve tendência de aumentar conforme o diâmetro das toras iam aumentando. Outro fator importante é o tamanho das peças geradas no desdobro. Produtos com menores dimensões apresentam rendimento mais baixo devido ao maior número de cortes necessários na tora, gerando resíduos, sendo que o inverso ocorre com produtos de grandes dimensões (STEELE, 1984; SOUZA et al., 2007).

Outro aspecto importante a ser considerado é a eficiência no processo de transformação da tora em produtos de madeira serrada, uma vez que a eficiência expressa a relação entre o volume de toras desdobradas por período de tempo e número de operários envolvidos em todas as operações de desdobro (ROCHA, 2000).

Alguns autores utilizaram com êxito o rendimento, a eficiência e a amostragem do trabalho como ferramentas na análise do desempenho de serrarias de pequeno porte (BATISTA; CARVALHO, 2007; SILVA, 2010). Na presente pesquisa, foi realizado apenas o estudo do rendimento volumétrico por meio de simulação do desdobro das toras, por esse fato não foi possível analisar a eficiência no processo de desdobro, pois para isso, seria necessário realizar a aplicação dos diagramas de corte, selecionados pelo modelo, para a produção dos produtos demandados à serraria, afim de se comparar a eficiência por meio de desdobro convencional e a eficiência pelo desdobro programado. Sendo assim, esta análise foi inviabilizada porque, no momento do estudo, a serraria não estava provida de estoque de matéria prima suficiente.

# **6 CONCLUSÕES**

O modelo matemático proposto, baseado em Programação Linear Inteira, foi capaz de selecionar a melhor alternativa de corte para a otimização do desdobro de toras em serraria, visando a maximização da receita.

No estudo de caso realizado, o modelo obteve uma solução ótima, podendo ser aplicado numa situação realística do setor de madeira serrada.

O *Software* OptiSaw, desenvolvido neste trabalho, é capaz de gerar diagramas de corte, bem como, solucionar o modelo matemático, maximizando a receita em serrarias. Podendo assim, ser utilizado no planejamento de indústrias madeireiras para otimizar o processo de desdobro de toras.

# **7 REFERÊNCIAS BIBLIOGRÁFICAS**

ABIMCI - Associação Brasileira Da Indústria De Madeira Processada Mecanicamente. **Estudo setorial 2009 Ano base 2008.** Curitiba, PR, 2009.

AGRONEGÓCIO. **Notícia: Exportação de madeira engorda balança comercial do agronegócio**. Junior, 2015. Disponível em:

<http://www.gazetadopovo.com.br/agronegocio/agricultura/exportacao-de-madeiraengorda-balanca-comercial-do-agronegocio-2whcouu8ntl852hm5ldw6cgtv>. Acesso em: 17 janeiro 2017.

ANDRADE, C.E**. Um algoritmo exato para o Problema de Empacotamento Bidimensional em Faixas**, 2006. Dissertação (Mestrado em Ciência da Computação) – Universidade Estadual de Campinas, Campinas, SP, 2006.

ARENALES, M.; MORABITO, R.; YANASSE, H. **Cutting and packing problems. Pesquisa Operacional**. Rio de Janeiro, RJ, v. 19, n. 2, p. 107-299, 1999.

BATISTA, D. C.; CARVALHO, A. M. Avaliação do desempenho operacional de uma serraria através de estudo de tempo, rendimento e eficiência. **Scientia Forestalis**, Piracicaba, SP, 75: 31- 38, 2007,

BIASI, C.; ROCHA, M. P. **Rendimento em serraria de Pinus elliiottii**. Universidade Federal do Paraná, Curitiba, PR, 2003.

BISCHOFF, E. E.; WÄSCHER, G. Cutting and packing. **European Journal of Operational Research**, Amsterdam, v. 84, n. 3, p. 503-505, 1995.

BLACKWELL, P. B.; WALKER, J. C**. Primary Wood Processing: Principles and Practice.** In: Sawmilling (2 ed.). 203-250 p. J.C. Walker, Springer, Dordrecht, Netherlands, 2006.

BRIGGS, D. G. Tropical forest utilization systems: A dynamic programming model for bucking tree stems into logs. **College of Forest Resources**, University of Wash. Seattle, 1977.

BRIGGS, D.G., **A dynamic programming approach to optimizing stem conversion.** These, University of Washington, Seattle, WA, 1980.

BROWN, A. R. **Optimum packing and depletion: the computer in space - and resource usage problems**. Macdonald and Co, 107 p. London, 1971.

CAMPOS, J. C. C., LEITE, H. G. **Mensuração Florestal:** perguntas e respostas. 4. ed. Viçosa, MG: UFV, 2013. 605 p.

CARDOSO JUNIOR, A. A. **Inovação tecnológica na obtenção de madeira serrada de pinus com uso de programa otimizador de desdobro** [Tese]. Universidade Federal do Paraná, Curitiba, PR, 2008.

CUNHA, A. B. da; FRANÇA, M. C. ALMEIDA, C. C. F de; GORSKI, L.; CRUZ, R. C. da; SANTOS, D. dos. Avaliação Do Rendimento Em Madeira Serrada De Eucalyptus Benthamii E De Eucalyptus Grandis Por Meio Do Desdobro Tangencial E Radial. **Floresta**, Curitiba, PR, v. 45, n. 2, p. 241 - 250, abr. / jun. 2015.

CUNHA, A. B.; BRAND, M. A.; ALMEIDA, C. C. F. de; SOTHE, C.; MARTARELLO, L. P.; GORSKI, L. Rendimento em madeira serrada de Cupressus lusitanica Mill por meio do sistema de desdobro tangencial. **Sci. For., Piracicaba**. Piracicaba, SP, v. 44, n. 109, p. 205-214, mar. 2016.

DANIELI, F. E. **Modelagem do rendimento no desdobro de toras de Manilkara spp. (SAPOTACEA) em serraria na nova fronteira madeireira do Estado de Roraima, Brasil.** Manaus, AM, 2014.

DUTRA, R. I. J. P.; NASCIMENTO, S. M. do. NUMAZAWA, S. Resíduos de Indústria madeireira: caracterização, consequências sobe o meio ambiente e opções de uso. **Revista Científica Eletrônica de Engenharia Florestal**, ed.5, 2005.

DYCKHOFF, H. A Typology of Cutting and Packing Problems. **European Journal of Operational Research**. Amsterdam, 44, 145–159, 1990.

DYCKHOFF, H.; FINKE, U. **Cutting and packing in production and distribution: typology and bibliography**. Heidelberg, Springer-Verlag, 248 p, 1992.

DYCKHOFF, H.; SCHEITHAUER, G.; TERNO, J. **Cutting and packing**. In: DELL'AMICO, M.; MAFFIOLI, F.; MARTELLO, S. Annotated bibliographies in combinatorial optimization. New York: John Wiley & Sonsp, p. 393-414. 1997.

EGAS, A. F. **Noções sobre a produção de madeira serrada**. Maputo: UEM, 98 p. 2000.

FAALAND, B.; BRIGGS, D. Log bucking and lumber manufacturing using dynamic programming. **Management Science**. Cantonsvalle, 30(2): 245-257, 1984.

FERREIRA, S.; LIMA J. T.; ROSADO, S. C. S.; TRUGILHO, P.F.; Influência de métodos de desdobro tangencial no rendimento e na qualidade da madeira de clones de Eucalyptus spp. **Cerne**. Lavras, MG, v. 10(1): 1-12, 2004.

GALVEZ, J. L. A. P. **Abordagem do problema de** *cutting stock* **na indústria florestal**. Tese (Doutorado em administração) – Universidade Federal do Rio Grande do Sul, Porto Alegre – RS, 2014.

GILMORE, P.; GOMORY, R. A linear programming approach to the cutting stock problem. **European Journal of Operational Research**. Amsterdam, v. 9, p. 849- 859, 1961.

HABERL, J.; NOWAK, CHR.; STETTNER, H.; STOISER, G.; WOSCHITZ, H. A branch and bound algorithm for solving a fixed charge problem in the profit optimisation of sawn timber production. **ZOR – Mathematical Methods of Operations Research**. Berlin, v. 35, n. 2, p. 151 -166, 1991.

HIFI, M. **Cutting and packing problems.** Studia Informatica Universalis, [S.l], v. 2, n. 1, p. 1-161, 2002.

HILLER, F. S.; LIEBERMAN, G. J. **Introdução à pesquisa operacional**. 8ª edição, McGraw-Hill, 828p. 2006.

HINXMAN, A. I. The trim-loss and assortment problems: a survey. **European Journal of Operational Research**, Amsterdam, v. 5, n. 1, p. 8-18, 1980.

HOCHHEIM, N. e MARTIN, P. **Influência da qualidade de toras no processo de fabricação, rendimento, custo e rentabilidade da madeira.** Floresta para o desenvolvimento: Política, Ambiente, Tecnologia e Mercado. ANAIS. 1º Congresso Florestal Brasileiro v. 2. Curitiba, 1993.

HORSTMANN, C. S.; CORNELL, G. **Core Java**, volume I – Fundamentos, 8ª edição, Pearson Pretince Hall, 383 p. 2010.

ITTO, 2016. Annual Review Statistics Database. **International Tropical Timber Organization**. Disponível em <www.itto.int/annual\_review\_ output/?mode=searchdata>. Acesso em: 18 janeiro 2017.

JUIZO, C. G. F.; ROCHA, M. P. da; BILA, N. F. Avaliação do Rendimento em Madeira Serrada de Eucalipto para Dois Modelos de Desdobro numa Serraria Portátil. **Floresta e Ambiente**. Seropédica, RJ, 21(4):543-550, 2014.

LEITE, H.G. 1994. **Conversão de troncos em multiprodutos da madeira utilizando programação dinâmica**. Tese (Doutorado em Ciências Florestais), Universidade Federal de Viçosa, Viçosa, MG, 1994.

LEITE, H.G., CAMPOS, J.C.C., PAULA JUNIOR, G.G. **Dynatree: Modelo de Programação Dinâmica Para Avaliação de Multiprodutos de povoamentos,**  Software sem registro de patente. 2000.

LIBERALINO, C. H. P. et al. O Problema Bin Packing Tridimensional em Contêineres: Usando Interação com o Usuário. **Anais**. XXXI Congresso Nacional de Matemática Aplicada e Computacional. p. 750-755, 2008.

MANESS T.C**.;** ADAMS D.A. **The combined optimization of log bucking and sawing strategies.** Wood and Fiber Science 23(2): 296-314. 1991.

MANHIÇA, A. A. **Rendimento e Eficiência no Desdobro de Pinus sp. utilizando modelos de corte numa serraria de pequeno porte**. Dissertação (Mestrado em Engenharia Florestal). Universidade Federal do Paraná, Curitiba, PR, 2010.

MARCHESAN, R**. Rendimento e qualidade de madeira serrada de três espécies tropicais**. Dissertação (Mestrado em Ciências florestais). Universidade Federal do Paraná, Curitiba, PR, 2012.

MORABITO, R.; ARENALES, M. Um exame dos problemas de corte e empacotamento. **Pesquisa Operacional**, Rio de Janeiro, RJ, v. 12, n. 1, p. 1-20, 1992.

MORABITO, R.; Modelos de otimização para o problema de corte nas indústrias de papel e papelão e de móveis, **Gestão & Produção**, São Carlos, SP, v. 1, n. 1, p. 59- 76, abr. 1994.

MURARA JR., M. I.; ROCHA, M. P.; TRUGILHO, P. F.; Estimativa do rendimento em madeira serrada de Pinus para duas metodologias de desdobro. **Floresta e Ambiente**, Seropédica, RJ, 20(4):556-563, 2013.

MURARA JR., M. I.; ROMCHA, M. P.; TIMOFEICZYK JR., R. Rendimento em madeira serrada de Pinus taeda para duas metodologias de desdobro. **Floresta**, Curitiba, PR, v. 35, n. 3, p. 473-483, 2005.

NERI, A. C. FURTADO, F. C.; POLESE, R. C. Desdobro: Avaliação do rendimento de madeira serrada de Pinus. **Revista da Madeira** – Edição nº 88. Disponível em: <http://www.remade.com.br/br/revistadamadeira\_materia.php?num=708&> acesso em: 03 março 2016.

NOVAK, R. S.; SILVA, A. C. L. da. **Um sistema de otimização aplicado ao desdobro de madeira**. In: XLI SBPO 2009 - Pesquisa Operacional na Gestão do Conhecimento. p. 3030 – 3040. 2009.

NOVAK, R.S., **Um Sistema de Otimização Aplicada ao Desdobro de Madeira.** 2007. 140 f. Dissertação (Mestrado em Ciências Exatas), Universidade Federal do Paraná, 2007.

NUNES, G. V. P. **Algoritmos para geração de padrões de Corte paralelo e radial no processamento de toras de madeira**. 2013. 93f. Dissertação (Mestrado em Ciências da Computação) – Universidade Federal de Viçosa, Viçosa, MG, 2013.

OLANDOSKI, D. P.; BRAND, M. A.; ROCHA, M. P. Avaliação do rendimento em madeira serrada, qualidade e quantidade de resíduos no desdobro de Pinus spp. **Revista do Setor de Ciências Agrárias**, Curitiba, PR, v. 17, n. 1-2, 1998.

OLIVEIRA, J. F.; WÄSCHER, G. Cutting and packing. **European Journal of Operational Research**, Amsterdam, v. 183, n. 3, p. 1106-1108, 2007.

PEREIRA, D.; SANTOS, D.; VEDOVETO, M.; GUIMARÃES, J.; VERÍSSIMO, A. **Fatos florestais da Amazônia**. Belém: IMAZON, 2010.

PORTAL BRASIL. **Economia e Emprego**. Fevereiro, 2015. Disponível em: <http://www.brasil.gov.br/economia-e-emprego/2015/02/exportacao-de-madeiracertificada-cresceu-10-em-2014>. Acesso em: 19 janeiro 2017.

PUCHINGER, J. (2011), **Combining Metaheuristics and Integer Programming for Solving Cutting and Packing Problems**. 2011. 141 f. Tese (Doutorado em Informática)*,* Viena University of Technology*,* 2011.

REGALADO, C.; KLINE, D. E.; ARAMAS, P. A. Optimum edging and trimming of hardwood lumber. **Forest Products Journal,** Estados Unidos da América, 42(2): 8- 14. 1992.

REINDERS, M. P.; HENDRIKS Th. H. B. Lumber production optimization. **European Journal of Operational Research,** Amsterdam, 42: 243-253. 1989.

REINDERS, M.P**. Ideas, for integral logistics in centralized wood processing. Netherlands.** 104 p. Tese (Ph.D.). Wageningen Agricultural University, 1989.

REVISTA DA MADEIRA - EDIÇÃO N°112 - **O desenvolvimento do setor Florestal brasileiro.** Abril, 2008. Disponível em: < http://www.remade.com.br/br/revistadamadeira\_materia.php?num=1233>. Acesso em: 19 janeiro 2017.

REVISTA DA MADEIRA – Edição nº 70 - **Madeira: matéria-prima renovável**. Março, 2003. Disponível em:

<http://www.remade.com.br/br/revistadamadeira\_materia.php?num=319&subject=Te nd%EAncias&title=Madeira:%20mat%E9ria-prima%20renov%E1vel>. Acesso em: 17 janeiro 2017.

ROCHA, M. P. **Eucalyptus grandis Hill ex Maiden e Eucalyptus dunnii Maiden como fontes de matéria prima para serrarias**. Tese de doutorado – Universidade Federal do Paraná. Curitiba, PR, 2000.

ROCHA, M. P. Aspecto tecnológico no desdobro de Pinus. In: **Revista da madeira** – especial Pinus, p 118 – 124, Curitiba, PR, 2002.

ROCHA, M. P. Técnicas de serrarias. In: OLIVEIRA, J. T. S.; FIEDLER, N. C.; NOGUEIRA, M. (Org.). **Tecnologias aplicadas ao setor madeireiro**. Suprema, p. 209-270. Jerônimo Monteiro, ES, 2007.

SANTOS, P. E. T.; GARCIA, J. N.; GERALDI, I. O. Posição da tora na árvore e sua relação com a qualidade da madeira serrada de Eucaliptus grandis. **Scientia Florestalis**, Piracicaba, SP, n. 66, p. 142 – 151, dez. 2004.

SCANAVACA Jr. L.; GARCIA J. N. Rendimento em madeira serrada de Eucalyptus urophylla. **Scientia Forestalis**, Piracicaba, SP, 63: 32-43. 2003.

SILVA, G. F.; LEITE, H. G.; SILVA, M. L. da; RODRIGUES, F. L SANTOS, H. N. Problemas com o uso de programação linear com posterior Arredondamento da solução ótima, em regulação Florestal**. R. Árvore**, Viçosa-MG, v.27, n.5, p.677-688. 2003.

SILVA, J. G. M. **Desempenho e amostragem do trabalho de uma serraria no município de Alegre, Espírito Santo** [monografia]. Universidade Federal do Espírito Santo, Jerônimo Monteiro, ES, 2010.

Sistema Nacional de Informações Florestais – SNIF. **Boletim sobre a Produção Florestal no Brasil**. Volume 1, edição 1. Brasília, DF, Dezembro, 2016.

SOUZA, A. N.; OLIVEIRA, A. D. de; SCOLFORO, J. R. S.; MELLO, J. M. de; CARVALHO, L. M. T. de. Modelagem do rendimento no desdobro de toras de eucalipto cultivado em sistema agroflorestal. **Revista Cerne**, Lavras, MG, v. 13, n. 2, p. 222-238, abr./jun. 2007.

STEELE, P. H. **Factors determining lumber recovery in sawmilling**. Madison: United States Department of Agriculture, Genetics technical report, 8 p., 1984.

TODOROK, C.; RONNQVIST, M. Dynamic control of timber production at a sawmill with lof sawing optimization. **Scandinavian Journal of Forest Research**, Escandinávia, v. 17, n. 1, p. 79 – 89. 2002.

VERÍSSIMO, A.; LENTINI, M.; LIMA, E. **Pólos madeireiros do Estado do Pará**. Belém: Imazon, 2002b. 76p.

VITAL, B.R. **Planejamento e Operação de Serrarias**. Editora UFV, 211 p. Viçosa, MG, 2008.

WANG, P. Y.; WÄSCHER, G. Cutting and packing. **European Journal of Operational Research**, Amsterdam, v. 141, n. 2, p. 239-240. 2002.

WEINTRAUB, A.; ROMERO, C.; BJØRNDAL, T.; EPSTEIN, R. **Handbook of operations research in natural resources**. International Series in Operations Research and Management Science n. 99. Boston: Springer, 2007.

#### APÊNDICE A – Descrição do Software Optisawn

O OptiSawn foi desenvolvido utilizando a linguagem de programação Java. Como ambiente de desenvolvimento foi utilizado a IDE (*Integrated Development Environment*) Netbeans (8.2), e a JDK 8-111 (*Java Development kit*). Os testes do sistema foram realizados em ambiente Windows.

Na Figura 1, é apresentada a tela inicial do sistema OptiSawn. No menu "Arquivo" uma estrutura de arquivo específica do sistema, contendo os dados a serem utilizados podem ser importados e salvos. Facilitando o processo de manipulação dos dados e geração de cenários, simulação de demandas e valores de vendas dos produtos.

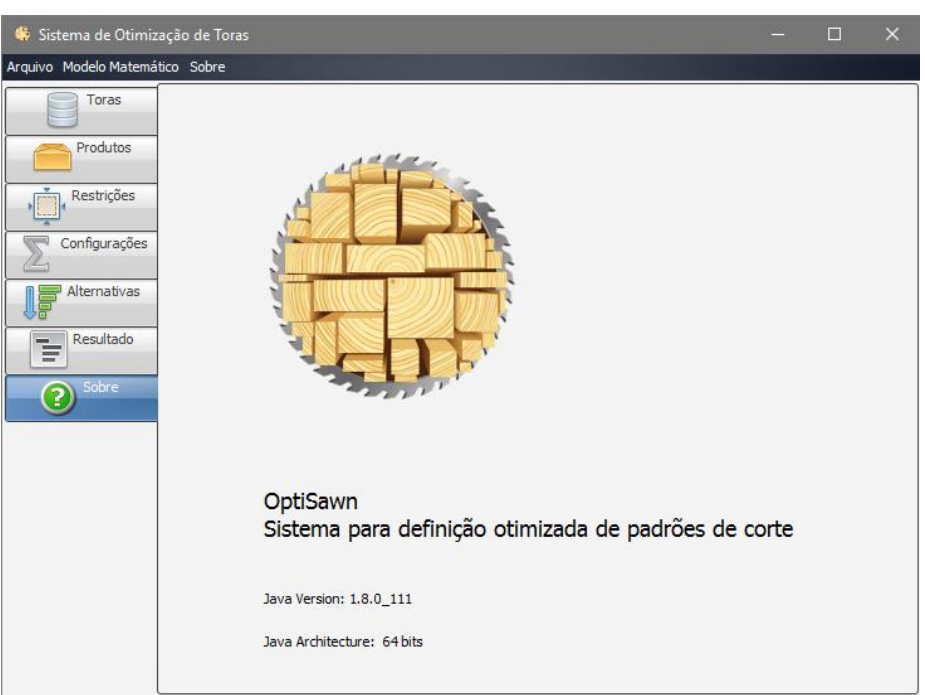

Figura 1: Tela inicial do OptiSawn.

Fonte: O autor.

As informações relacionadas as classes de diâmetro são inseridas na aba dados (Figura 2). As informações necessárias são referentes a chave, classe diamétrica (cm), comprimento (cm) e número de toras presente em cada classe diamétrica. Nessa aba é possível editar e acrescentar dados bem como excluir dados indesejáveis. Não há um limite quanto o número de toras ou de classes de diâmetros, nem quanto ao tamanho das toras utilizadas. Vale lembrar que o tamanho das toras deve estar em coincidência com o tamanho das peças.

Cada tabela de dados possui uma caixa de ferramentas permitindo edições básicas dos dados, exportação dos dados em formato de planilhas eletrônicas ou simplesmente copiados e colados em um arquivo.

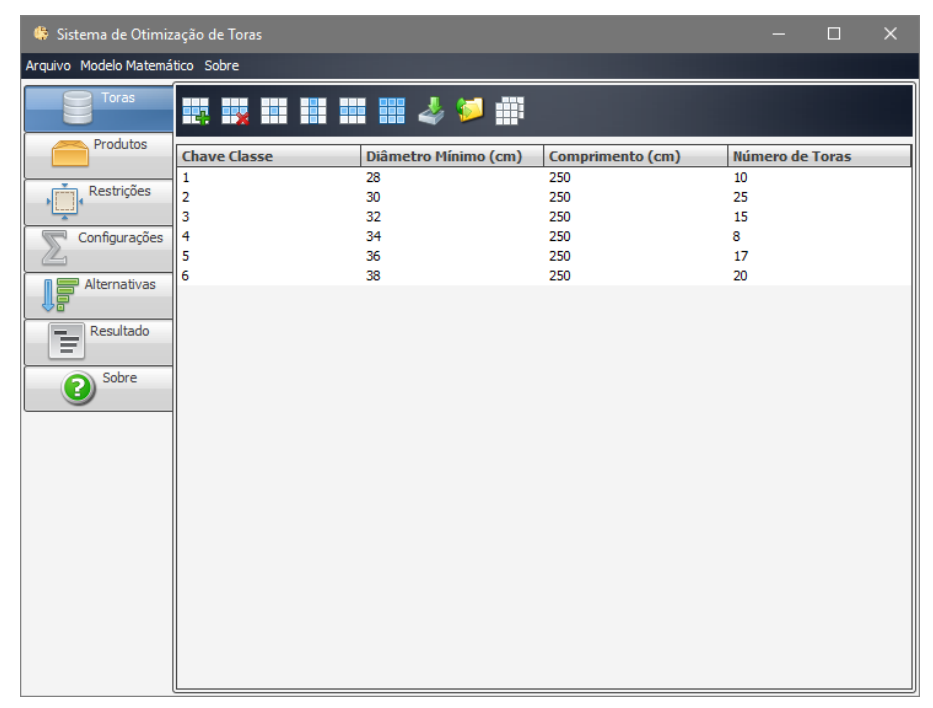

Figura 2: Tela de cadastro das classes de diâmetro.

Fonte: O autor.

A descrição dos produtos que a serraria deseja produzir é inserida na aba "Produtos", como é demonstrado na Figura 3. Na descrição dos produtos deve conter os valores de altura e largura das peças a serem serradas, e receita obtida por cada peça. Não há um limite quanto a quantidade de produtos que podem ser adicionados ao sistema.

| Sistema de Otimização de Toras               |                                  |                      |              |              | X<br>п              |
|----------------------------------------------|----------------------------------|----------------------|--------------|--------------|---------------------|
| Arquivo Modelo Matemático Sobre              |                                  |                      |              |              |                     |
| <b>Toras</b>                                 |                                  | 眼眼照明照明都必多部           |              |              |                     |
| <b>Produtos</b>                              | <b>Produto</b>                   | altura (cm)          | largura (cm) |              | Receita (R\$/Peças) |
| Restrições                                   | P <sub>1</sub><br>P <sub>2</sub> | 12.5<br>10           | 2.5<br>4     | 2.27<br>2.70 |                     |
| Configurações                                | P <sub>3</sub><br>P <sub>4</sub> | $\overline{7}$<br>15 | 3<br>5       | 1.16<br>5.81 |                     |
| Alternativas<br>Resultado<br>ŧ<br>Sobre<br>3 |                                  |                      |              |              |                     |
|                                              |                                  |                      |              |              |                     |

Figura 3: Tela de definição dos produtos utilizados.

Fonte: O autor.

Na aba de restrições são definidos os valores mínimos e máximos de cada produto, conforme apresentado na Figura 4. A coluna produto é uma chave que relaciona tabela produtos com as restrições, ou seja, a escrita dos nomes deve ser completamente coincidente.

Figura 4: Tela de restrições onde são definidos os valores mínimos e máximos de cada produto.

| Sistema de Otimização de Toras  |                             |                    |                    | П | × |
|---------------------------------|-----------------------------|--------------------|--------------------|---|---|
| Arquivo Modelo Matemático Sobre |                             |                    |                    |   |   |
| <b>Toras</b>                    | 腰腰留出出出之夕期                   |                    |                    |   |   |
| <b>Produtos</b>                 | <b>Produto</b>              | Demanda Mínima (n) | Demanda Máxima (n) |   |   |
| Restrições                      | <b>P1</b><br>P2             | 400<br>200         | 500<br>350         |   |   |
| Configurações                   | P <sub>3</sub><br><b>P4</b> | 450<br>200         | 600<br>300         |   |   |
| Alternativas                    |                             |                    |                    |   |   |
| Resultado<br>ŧ                  |                             |                    |                    |   |   |
| Sobre<br>3                      |                             |                    |                    |   |   |
|                                 |                             |                    |                    |   |   |
|                                 |                             |                    |                    |   |   |
|                                 |                             |                    |                    |   |   |
|                                 |                             |                    |                    |   |   |
|                                 |                             |                    |                    |   |   |

Fonte: O autor.

Os padrões de corte que se deseja utilizar para a geração dos diagramas de corte, pode ser definido no menu "Configurações" na aba "Tipo de corte", onde podese optar tanto pelo padrão de corte Cant Sawing como pelo padrão Live Sawing, bem como a utilização dos dois padrões. A função objetivo do modelo também pode ser definida na aba de "Configurações". Como função no programa, pode-se Maximizar a receita total ou o volume total produzido, no presente trabalho optou-se pela Maximização da receita total. Nesta mesma aba pode-se estipular a espessura da serra utilizada na serraria (Figura 5a e 5b).

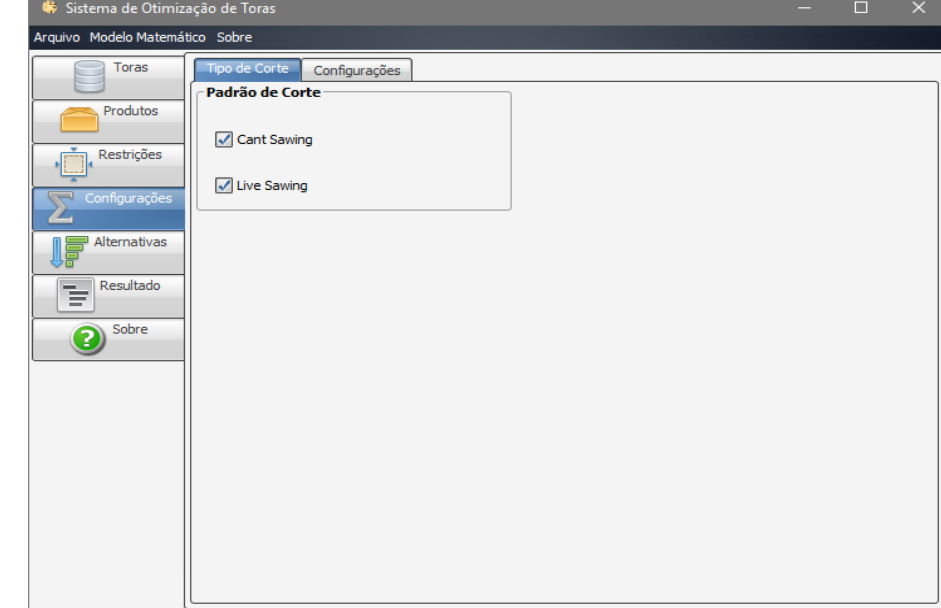

Figura 5a: Tela de definição dos padrões de corte.

Fonte: O autor.

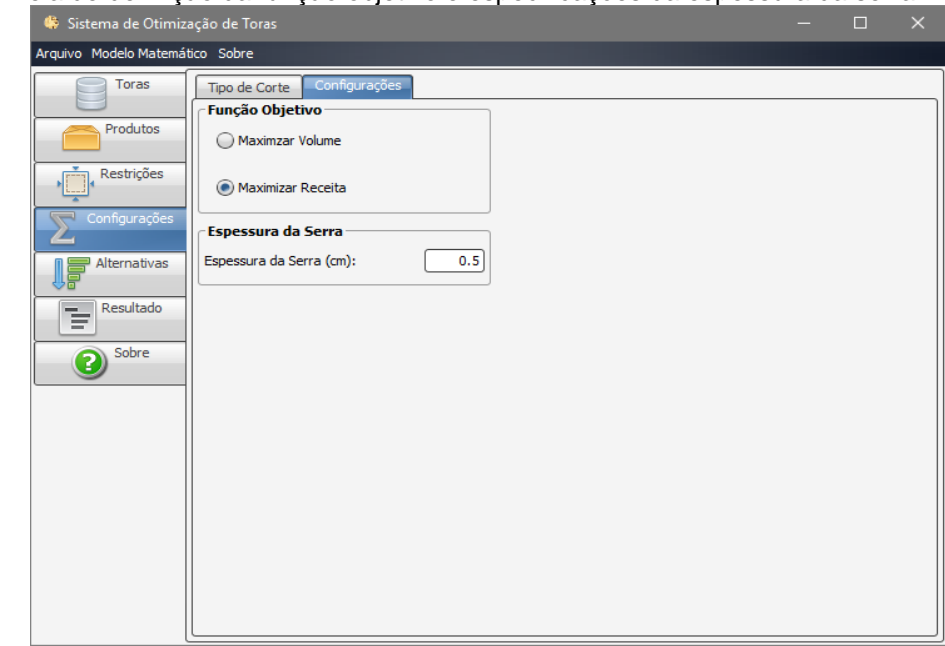

Figura 5b: Tela de definição da função objetivo e especificações da espessura da serra.

Fonte: O autor.

As alternativas de corte podem ser geradas no menu "Modelo", em "Gerar Alternativas". Com a geração das alternativas obtêm-se uma tabela com todas as alternativas de corte geradas e a descrição das mesmas quanto ao padrão de corte (Live Sawing ou Cant Sawing), Receita, volume e resíduos, e a quantidade de peças de cada produto que serão obtidos se o diagrama de corte for selecionado (Figura 6).

Figura 6: Tabela de alternativas geradas pelo sistema OptiSawn.

| Sistema de Otimização de Toras  |       |                |                 |                          |                     |                                     | П | $\times$       |               |
|---------------------------------|-------|----------------|-----------------|--------------------------|---------------------|-------------------------------------|---|----------------|---------------|
| Arquivo Modelo Matemático Sobre |       |                |                 |                          |                     |                                     |   |                |               |
| <b>Toras</b>                    |       | 照明器制御の         |                 |                          |                     |                                     |   |                |               |
| Produtos                        | Chave | Alterna        |                 | Tipo de  Receita         | Volume              | Resíduo P1                          |   | P <sub>2</sub> |               |
| Restrições                      | 1     | $\Omega$       | Live Sawi 24.97 |                          |                     | $0.08593$ $0.06800$ 11              |   | $\bf{0}$       | $\frac{1}{1}$ |
|                                 | 1     | 1              | Live Sawi 25.4  |                          | 0.088125            | $0.06581$ 10                        |   | 1              |               |
| Configurações                   | 1     | $\overline{a}$ | Live Sawi 25.02 |                          |                     | $0.08862$ $0.06531$ 10              |   | $\Omega$       |               |
|                                 |       | 3              | Live Sawi 26.99 |                          |                     | $0.09556$ $0.05837$ 9               |   | 2              |               |
| <b>Alternativas</b>             | 1     | 4              | Live Sawi 26.18 |                          |                     | $0.09387$ $0.06006$ 10              |   | $\Omega$       |               |
|                                 | 1     | 5              | Live Sawi 25.07 |                          |                     | $0.09131$ $0.06262$ 9               |   | o              |               |
| Resultado<br>ŧ                  | 1     | 6              | Live Sawi 26.24 |                          |                     | $0.08906$ $0.06487$ 9               |   | o              |               |
|                                 | 1     | $\overline{7}$ | Live Sawi 24.72 |                          | 0.08775             | $0.06618$ 8                         |   | $\overline{a}$ |               |
| Sobre<br>2                      | 1     | 8              | Live Sawi 23.99 |                          |                     | $0.08468$ $0.06925$ 7               |   | 3              |               |
|                                 | 1     | 9              | Live Sawi 23.61 |                          |                     | $0.08518$ $0.06875$ 7               |   | $\overline{2}$ |               |
|                                 |       | 10             |                 |                          |                     | Live Sawi 23.9099 0.08606 0.06787 9 |   | 0              |               |
|                                 |       | 11             |                 | Live Sawi 22.7999 0.0835 |                     | $0.07043$ 8                         |   | 0              |               |
|                                 |       | 12             |                 |                          |                     | Live Sawi 22.0699 0.08043 0.07350 7 |   | 1              |               |
|                                 |       | 13             |                 |                          |                     | Live Sawi 23.9599 0.08875 0.06518 8 |   | o              |               |
|                                 |       | 14             |                 |                          |                     | Live Sawi 22.8499 0.08618 0.06775 7 |   | o              |               |
|                                 |       | 15             |                 | Live Sawi 25.1799        |                     | $0.08918$ $0.06475$ 7               |   | 0              |               |
|                                 |       | 16             | Live Sawi 23.97 |                          | 0.08125             | $0.07268$ 8                         |   | o              |               |
|                                 |       | 17             | Live Sawi 24.4  |                          |                     | 0.08343 0.07050 7                   |   | 1              |               |
|                                 |       | 18             |                 |                          |                     | Live Sawi 24.02 0.08393 0.07000 7   |   | 0              |               |
|                                 |       | 19             | Live Sawi 22.45 |                          | $0.07993$ $0.07400$ |                                     |   | 2              |               |
|                                 | र     |                | $\frac{1}{2}$   |                          |                     |                                     |   | Ы              |               |

Fonte: O autor.

Após a geração das alternativas de corte o modelo matemático pode ser resolvido no menu "Modelo" em "Resolver Modelo". Na aba "Resultados" são apresentados os resultados do processamento, demonstrando qual diagrama de corte foi assinalado a cada classe de diâmetro, bem como a quantidade de toras disponíveis. (Figura 7).

Sistema de Otimização de Toras  $\Box$  $\times$ Arquivo Modelo Matemático Sobre **Toras** g. Produtos Início da Resolução do Modelo de Programação Inteira Restrições Solução Global Ótima Encontrada  $Z = 4140.25$ T\_1\_Alt\_283\_TC\_Live Sawing = 10.0<br>T\_1\_Alt\_283\_TC\_Live Sawing = 2.0 Configurações  $T_2$  Alt\_694\_TC\_Live Sawing = 23.0 Alternativas  $T_{.3}$ \_Alt\_1350\_TC\_Live Sawing = 15.0  $T_4_Akt_2671_TC_Live Sawing = 8.0$ Resultado ₹ T\_5\_Alt\_6683\_TC\_Live Sawing = 1.0<br>T\_5\_Alt\_6683\_TC\_Live Sawing = 1.0<br>T\_5\_Alt\_6684\_TC\_Live Sawing = 2.0 <sup>Sobre</sup>  $T$  5 Alt 120 TC Cant Sawing = 14.0 T\_6\_Alt\_20905\_TC\_Live Sawing = 7.0  $T_6$ \_Alt\_46\_TC\_Cant Sawing = 13.0

Figura 7: Resultado do Modelo de Programação Inteira com as prescrições assinaladas.

Fonte: O autor.

No menu "Alternativas" na imagem de "lupa", pode-se visualizar o desenho dos diagramas de corte gerados pelo sistema, como é demonstrado na Figura 8.

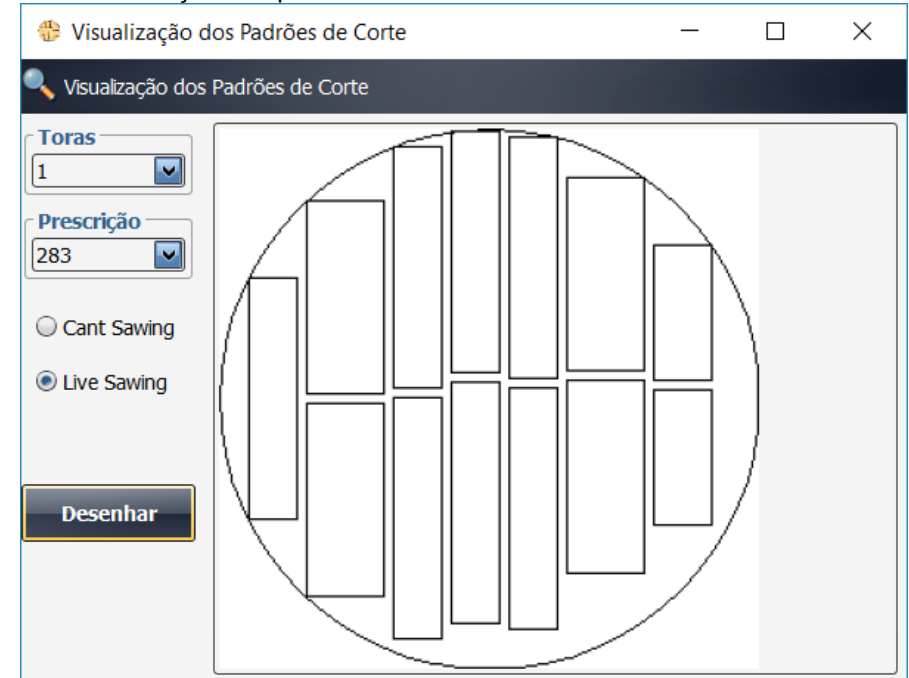

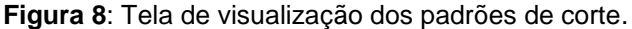

Fonte: O autor.

Como citado na metodologia deste trabalho, o programa OptiSawn foi desenvolvido utilizando linguagem de programação Java que segundo Horstmann e Cornell (2009) trata-se de uma linguagem simples, orientado a objetos, robusta, segura, neutra em relação a arquitetura, portável, interpretado, alto desempenho, múltiplos threads, dinâmica, dentre outras características. O fato de ser simples permite a continuidade deste projeto por outros estudantes de graduação, pósgraduação, professores e profissionais do ramo. O fato de ser orientado a objetos permite que futuras alterações possam ser facilmente implementadas e adicionadas ao projeto. A segurança é importante quando se trata a utilização da linguagem em ambiente de redes comumente encontrados em empresas do setor. O fato de ser portátil permite a utilização do sistema em diferentes sistemas operacionais, como Linux, Windows e Mac OS.

APÊNDICE B – Exemplificação da resolução do modelo de otimização proposto para o desdobro de toras em serrarias, com um número reduzido de dados.

# **Dados de Estoque e Demanda**

Tabela 1 – Dados de Estoque

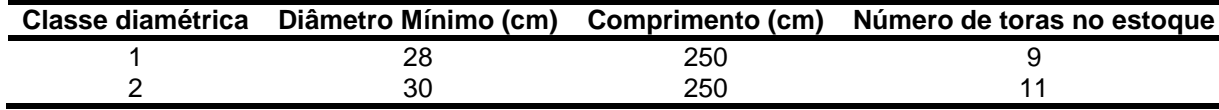

Fonte: O autor.

Tabela 2 – Demandas por tipo de peças com suas respectivas receitas

| <b>Produto</b> | $W_i \times I_i$ (cm) | Receita (R\$/m <sup>3</sup> ) | Demanda Mín.(q <sub>i</sub> ) | Demanda Máx. (Q <sub>i</sub> ) |
|----------------|-----------------------|-------------------------------|-------------------------------|--------------------------------|
| P1             | $9.5 \times 2.5$      | 230.00                        | 100                           | 300                            |
|                | $5 \times 2.5$        | 330.00                        | 90                            | 300                            |

Fonte: O autor.

### **Geração dos diagramas de corte**

Tabela 3 – Alternativas de corte (diagramas de corte) gerada pelo sistema OptiSawn

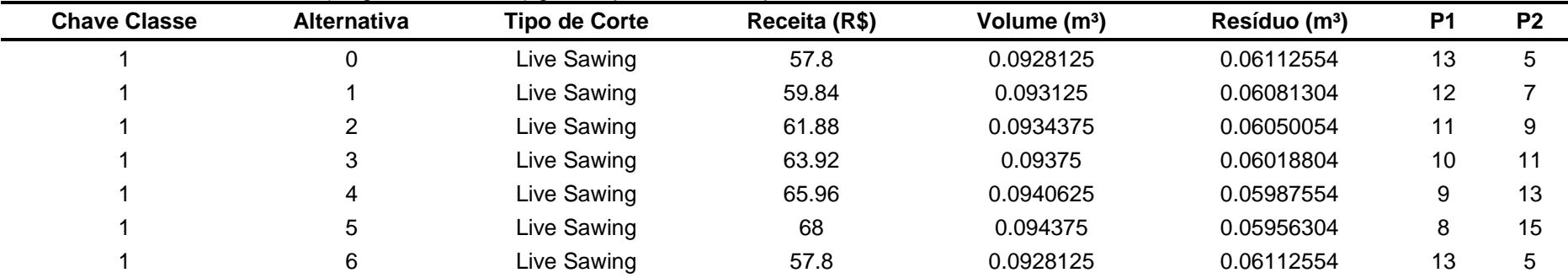

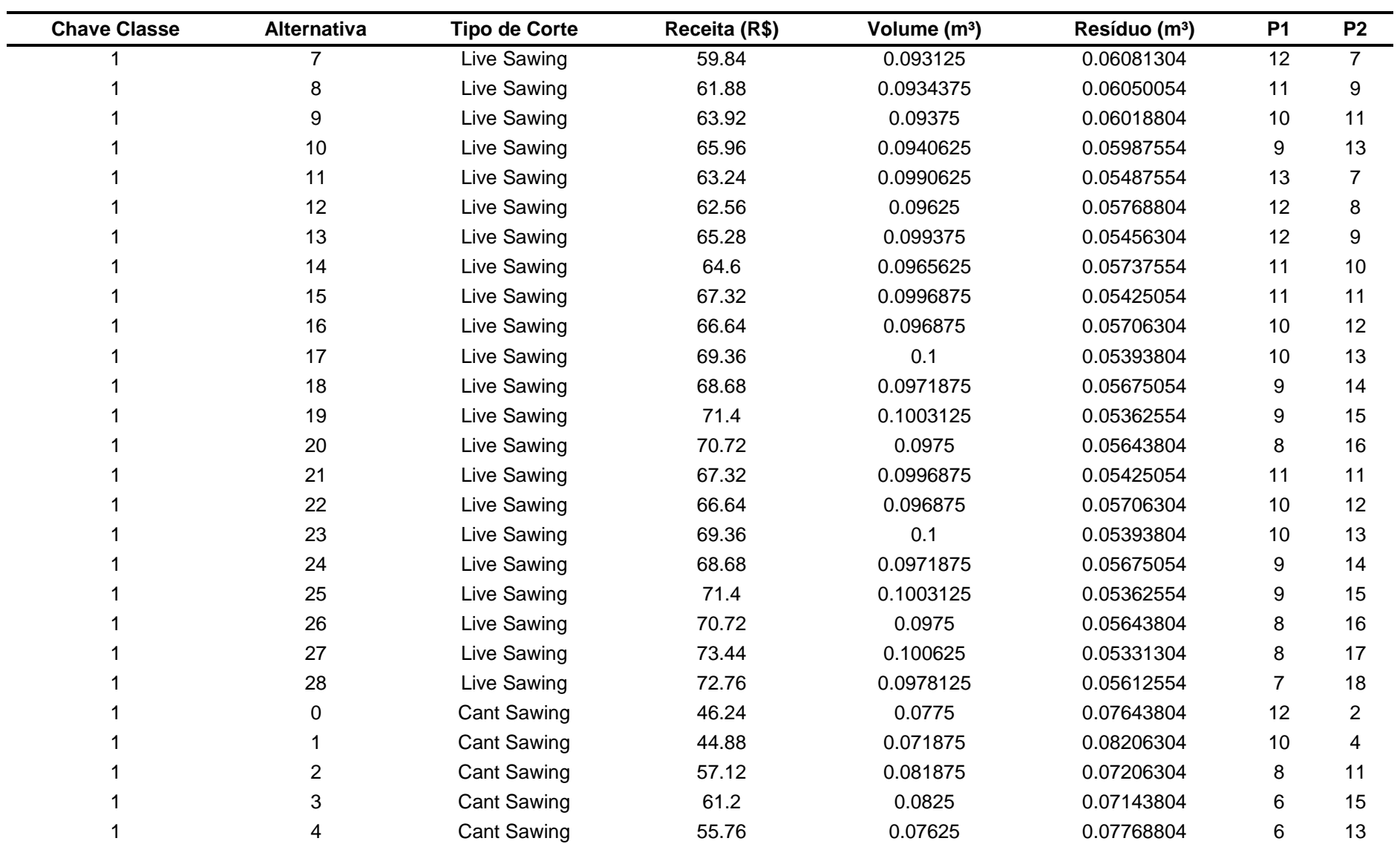

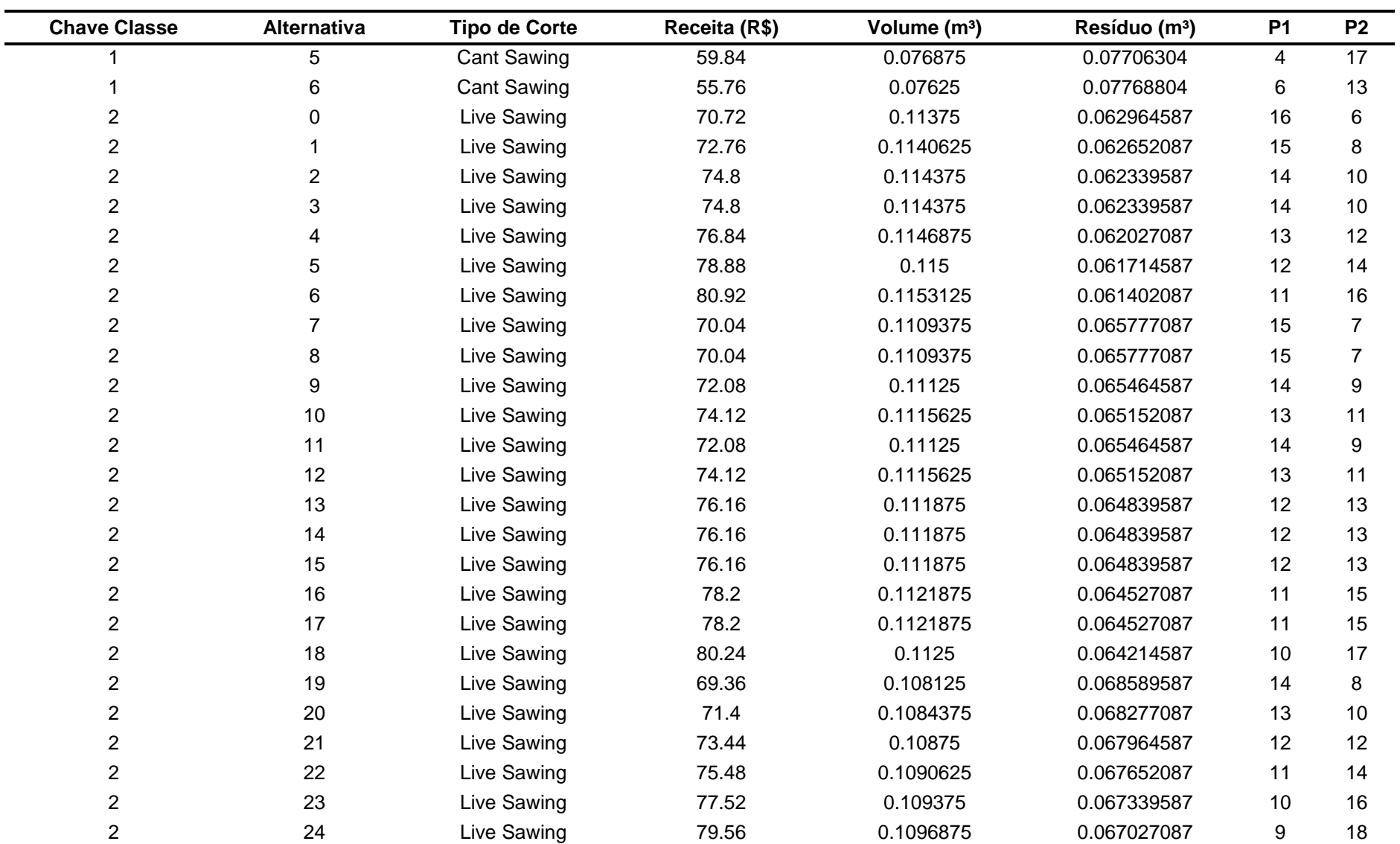

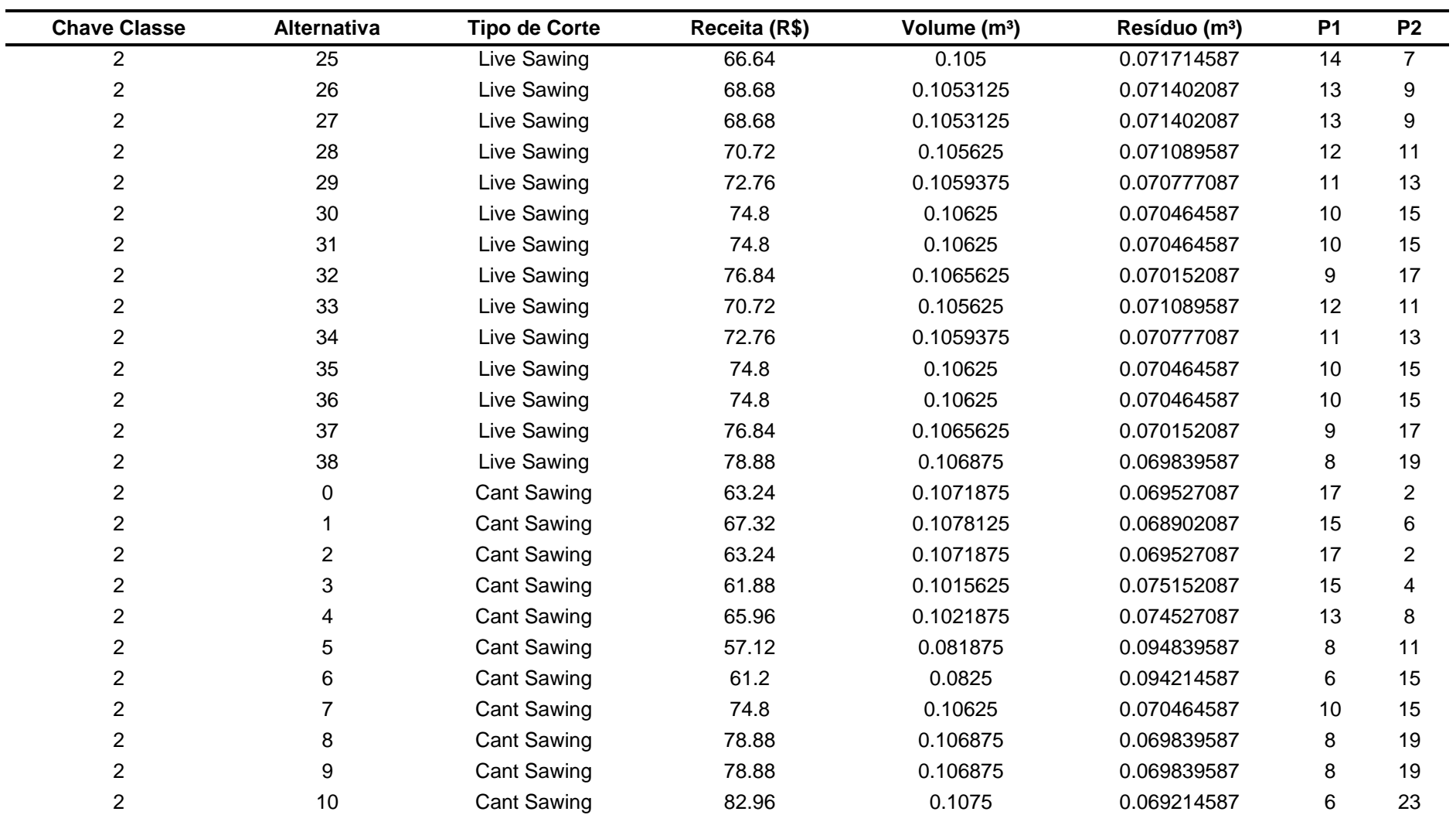

Fonte: O autor.

#### **Formulação do Modelo**

#### MAXIMIZE

Z: + 20.83 T\_1\_Alt\_0\_TC\_Live\_Sawing + 20.73 T\_1\_Alt\_1\_TC\_Live\_Sawing + 20.73 T\_1\_Alt\_2\_TC\_Live\_Sawing + 20.63 T\_1\_Alt\_3\_TC\_Live\_Sawing + 20.63 T\_1\_Alt\_4\_TC\_Live\_Sawing + 20.53 T\_1\_Alt\_5\_TC\_Live\_Sawing + 20.63 T\_1\_Alt\_6\_TC\_Live\_Sawing + 20.53 T\_1\_Alt\_7\_TC\_Live\_Sawing + 20.43 T\_1\_Alt\_8\_TC\_Live\_Sawing + 20.53 T\_1\_Alt\_9\_TC\_Live\_Sawing + 20.43 T\_1\_Alt\_10\_TC\_Live\_Sawing + 20.33 T\_1\_Alt\_11\_TC\_Live\_Sawing + 20.83 T\_1\_Alt\_12\_TC\_Live\_Sawing + 20.73 T\_1\_Alt\_13\_TC\_Live\_Sawing + 20.73 T\_1\_Alt\_14\_TC\_Live\_Sawing + 20.63 T\_1\_Alt\_15\_TC\_Live\_Sawing + 20.63 T\_1\_Alt\_16\_TC\_Live\_Sawing + 20.53 T\_1\_Alt\_17\_TC\_Live\_Sawing + 20.63 T\_1\_Alt\_18\_TC\_Live\_Sawing + 20.53 T\_1\_Alt\_19\_TC\_Live\_Sawing + 20.43 T\_1\_Alt\_20\_TC\_Live\_Sawing + 22.09 T\_1\_Alt\_21\_TC\_Live\_Sawing + 21.36 T\_1\_Alt\_22\_TC\_Live\_Sawing + 21.99 T\_1\_Alt\_23\_TC\_Live\_Sawing + 21.26 T\_1\_Alt\_24\_TC\_Live\_Sawing + 21.99 T\_1\_Alt\_25\_TC\_Live\_Sawing + 21.26 T\_1\_Alt\_26\_TC\_Live\_Sawing + 21.89 T\_1\_Alt\_27\_TC\_Live\_Sawing + 21.16 T\_1\_Alt\_28\_TC\_Live\_Sawing + 21.79 T\_1\_Alt\_29\_TC\_Live\_Sawing + 21.06 T\_1\_Alt\_30\_TC\_Live\_Sawing + 21.89 T\_1\_Alt\_31\_TC\_Live\_Sawing + 21.16 T\_1\_Alt\_32\_TC\_Live\_Sawing + 21.79 T\_1\_Alt\_33\_TC\_Live\_Sawing + 21.06 T\_1\_Alt\_34\_TC\_Live\_Sawing + 21.69 T\_1\_Alt\_35\_TC\_Live\_Sawing + 20.96 T\_1\_Alt\_36\_TC\_Live\_Sawing + 21.89 T\_1\_Alt\_37\_TC\_Live\_Sawing + 21.16 T\_1\_Alt\_38\_TC\_Live\_Sawing + 21.79 T\_1\_Alt\_39\_TC\_Live\_Sawing + 21.06 T\_1\_Alt\_40\_TC\_Live\_Sawing + 21.79 T\_1\_Alt\_41\_TC\_Live\_Sawing + 21.06 T\_1\_Alt\_42\_TC\_Live\_Sawing + 21.69 T\_1\_Alt\_43\_TC\_Live\_Sawing + 20.96 T\_1\_Alt\_44\_TC\_Live\_Sawing + 21.69 T\_1\_Alt\_45\_TC\_Live\_Sawing + 20.96 T\_1\_Alt\_46\_TC\_Live\_Sawing + 21.59 T\_1\_Alt\_47\_TC\_Live\_Sawing + 20.86 T\_1\_Alt\_48\_TC\_Live\_Sawing + 17.58 T\_1\_Alt\_0\_TC\_Cant\_Sawing + 16.12 T\_1\_Alt\_1\_TC\_Cant\_Sawing + 17.81 T\_1\_Alt\_2\_TC\_Cant\_Sawing + 17.61 T\_1\_Alt\_3\_TC\_Cant\_Sawing + 16.35 T\_1\_Alt\_4\_TC\_Cant\_Sawing + 16.15 T\_1\_Alt\_5\_TC\_Cant\_Sawing + 16.35 T\_1\_Alt\_6\_TC\_Cant\_Sawing + 25.54 T\_2\_Alt\_0\_TC\_Live\_Sawing + 25.44 T\_2\_Alt\_1\_TC\_Live\_Sawing + 25.34 T\_2\_Alt\_2\_TC\_Live\_Sawing + 25.24 T\_2\_Alt\_3\_TC\_Live\_Sawing

+ 25.44 T\_2\_Alt\_4\_TC\_Live\_Sawing + 25.34 T\_2\_Alt\_5\_TC\_Live\_Sawing + 25.24 T\_2\_Alt\_6\_TC\_Live\_Sawing + 25.14 T\_2\_Alt\_7\_TC\_Live\_Sawing + 25.24 T\_2\_Alt\_8\_TC\_Live\_Sawing + 25.14 T\_2\_Alt\_9\_TC\_Live\_Sawing + 25.04 T\_2\_Alt\_10\_TC\_Live\_Sawing + 24.81 T\_2\_Alt\_11\_TC\_Live\_Sawing + 24.71 T\_2\_Alt\_12\_TC\_Live\_Sawing + 24.61 T\_2\_Alt\_13\_TC\_Live\_Sawing + 24.71 T\_2\_Alt\_14\_TC\_Live\_Sawing + 24.61 T\_2\_Alt\_15\_TC\_Live\_Sawing + 24.51 T\_2\_Alt\_16\_TC\_Live\_Sawing + 24.71 T\_2\_Alt\_17\_TC\_Live\_Sawing + 24.61 T\_2\_Alt\_18\_TC\_Live\_Sawing + 24.51 T\_2\_Alt\_19\_TC\_Live\_Sawing + 24.61 T\_2\_Alt\_20\_TC\_Live\_Sawing + 24.51 T\_2\_Alt\_21\_TC\_Live\_Sawing + 24.41 T\_2\_Alt\_22\_TC\_Live\_Sawing + 24.61 T\_2\_Alt\_23\_TC\_Live\_Sawing + 24.51 T\_2\_Alt\_24\_TC\_Live\_Sawing + 24.41 T\_2\_Alt\_25\_TC\_Live\_Sawing + 24.31 T\_2\_Alt\_26\_TC\_Live\_Sawing + 24.71 T\_2\_Alt\_27\_TC\_Live\_Sawing + 24.51 T\_2\_Alt\_28\_TC\_Live\_Sawing + 24.41 T\_2\_Alt\_29\_TC\_Live\_Sawing + 24.31 T\_2\_Alt\_30\_TC\_Live\_Sawing + 24.08 T\_2\_Alt\_31\_TC\_Live\_Sawing + 23.98 T\_2\_Alt\_32\_TC\_Live\_Sawing + 23.88 T\_2\_Alt\_33\_TC\_Live\_Sawing + 23.98 T\_2\_Alt\_34\_TC\_Live\_Sawing + 23.88 T\_2\_Alt\_35\_TC\_Live\_Sawing + 23.78 T\_2\_Alt\_36\_TC\_Live\_Sawing + 23.88 T\_2\_Alt\_37\_TC\_Live\_Sawing + 23.78 T\_2\_Alt\_38\_TC\_Live\_Sawing + 23.68 T\_2\_Alt\_39\_TC\_Live\_Sawing + 23.98 T\_2\_Alt\_40\_TC\_Live\_Sawing + 23.88 T\_2\_Alt\_41\_TC\_Live\_Sawing + 23.78 T\_2\_Alt\_42\_TC\_Live\_Sawing + 23.68 T\_2\_Alt\_43\_TC\_Live\_Sawing + 23.58 T\_2\_Alt\_44\_TC\_Live\_Sawing + 23.45 T\_2\_Alt\_45\_TC\_Live\_Sawing + 23.35 T\_2\_Alt\_46\_TC\_Live\_Sawing + 23.25 T\_2\_Alt\_47\_TC\_Live\_Sawing + 23.35 T\_2\_Alt\_48\_TC\_Live\_Sawing + 23.25 T\_2\_Alt\_49\_TC\_Live\_Sawing + 23.25 T\_2\_Alt\_50\_TC\_Live\_Sawing + 23.15 T\_2\_Alt\_51\_TC\_Live\_Sawing + 23.15 T\_2\_Alt\_52\_TC\_Live\_Sawing + 23.05 T\_2\_Alt\_53\_TC\_Live\_Sawing + 23.15 T\_2\_Alt\_54\_TC\_Live\_Sawing + 23.05 T\_2\_Alt\_55\_TC\_Live\_Sawing + 22.95 T\_2\_Alt\_56\_TC\_Live\_Sawing + 23.25 T\_2\_Alt\_57\_TC\_Live\_Sawing + 23.15 T\_2\_Alt\_58\_TC\_Live\_Sawing + 23.05 T\_2\_Alt\_59\_TC\_Live\_Sawing + 23.15 T\_2\_Alt\_60\_TC\_Live\_Sawing + 23.05 T\_2\_Alt\_61\_TC\_Live\_Sawing + 22.95 T\_2\_Alt\_62\_TC\_Live\_Sawing + 23.05 T\_2\_Alt\_63\_TC\_Live\_Sawing + 22.95 T\_2\_Alt\_64\_TC\_Live\_Sawing + 22.85 T\_2\_Alt\_65\_TC\_Live\_Sawing + 24.38 T\_2\_Alt\_0\_TC\_Cant\_Sawing + 24.18 T\_2\_Alt\_1\_TC\_Cant\_Sawing + 24.38 T\_2\_Alt\_2\_TC\_Cant\_Sawing + 22.92 T\_2\_Alt\_3\_TC\_Cant\_Sawing + 22.72 T\_2\_Alt\_4\_TC\_Cant\_Sawing + 17.81 T\_2\_Alt\_5\_TC\_Cant\_Sawing

```
+ 17.61 T_2_Alt_6_TC_Cant_Sawing + 23.05 T_2_Alt_7_TC_Cant_Sawing
+ 23.05 T_2_Alt_8_TC_Cant_Sawing + 22.85 T_2_Alt_9_TC_Cant_Sawing
+ 22.85 T_2_Alt_10_TC_Cant_Sawing + 22.65 T_2_Alt_11_TC_Cant_Sawing
```
SUBJECT TO

# RESTRIÇÃO DE ESTOQUE

### CLASSE DIAMÉTRICA 1

T\_1\_Alt\_6\_TC\_Cant\_Sawing + T\_1\_Alt\_5\_TC\_Cant\_Sawing + T\_1\_Alt\_4\_TC\_Cant\_Sawing + T\_1\_Alt\_3\_TC\_Cant\_Sawing + T\_1\_Alt\_2\_TC\_Cant\_Sawing + T\_1\_Alt\_1\_TC\_Cant\_Sawing + T\_1\_Alt\_0\_TC\_Cant\_Sawing + T\_1\_Alt\_48\_TC\_Live\_Sawing + T\_1\_Alt\_47\_TC\_Live\_Sawing + T\_1\_Alt\_46\_TC\_Live\_Sawing + T\_1\_Alt\_45\_TC\_Live\_Sawing + T\_1\_Alt\_44\_TC\_Live\_Sawing + T\_1\_Alt\_43\_TC\_Live\_Sawing + T\_1\_Alt\_42\_TC\_Live\_Sawing + T\_1\_Alt\_41\_TC\_Live\_Sawing + T\_1\_Alt\_40\_TC\_Live\_Sawing + T\_1\_Alt\_39\_TC\_Live\_Sawing + T\_1\_Alt\_38\_TC\_Live\_Sawing + T\_1\_Alt\_37\_TC\_Live\_Sawing + T\_1\_Alt\_36\_TC\_Live\_Sawing + T\_1\_Alt\_35\_TC\_Live\_Sawing + T\_1\_Alt\_34\_TC\_Live\_Sawing + T\_1\_Alt\_33\_TC\_Live\_Sawing + T\_1\_Alt\_32\_TC\_Live\_Sawing + T\_1\_Alt\_31\_TC\_Live\_Sawing + T\_1\_Alt\_30\_TC\_Live\_Sawing + T\_1\_Alt\_29\_TC\_Live\_Sawing + T\_1\_Alt\_28\_TC\_Live\_Sawing + T\_1\_Alt\_27\_TC\_Live\_Sawing + T\_1\_Alt\_26\_TC\_Live\_Sawing + T\_1\_Alt\_25\_TC\_Live\_Sawing + T\_1\_Alt\_24\_TC\_Live\_Sawing + T\_1\_Alt\_23\_TC\_Live\_Sawing + T\_1\_Alt\_22\_TC\_Live\_Sawing + T\_1\_Alt\_21\_TC\_Live\_Sawing + T\_1\_Alt\_20\_TC\_Live\_Sawing + T\_1\_Alt\_19\_TC\_Live\_Sawing + T\_1\_Alt\_18\_TC\_Live\_Sawing + T\_1\_Alt\_17\_TC\_Live\_Sawing + T\_1\_Alt\_16\_TC\_Live\_Sawing + T\_1\_Alt\_15\_TC\_Live\_Sawing + T\_1\_Alt\_14\_TC\_Live\_Sawing + T\_1\_Alt\_13\_TC\_Live\_Sawing + T\_1\_Alt\_12\_TC\_Live\_Sawing + T\_1\_Alt\_11\_TC\_Live\_Sawing + T\_1\_Alt\_10\_TC\_Live\_Sawing + T\_1\_Alt\_9\_TC\_Live\_Sawing + T\_1\_Alt\_8\_TC\_Live\_Sawing

+ T\_1\_Alt\_7\_TC\_Live\_Sawing + T\_1\_Alt\_6\_TC\_Live\_Sawing + T\_1\_Alt\_5\_TC\_Live\_Sawing + T\_1\_Alt\_4\_TC\_Live\_Sawing + T\_1\_Alt\_3\_TC\_Live\_Sawing + T\_1\_Alt\_2\_TC\_Live\_Sawing + T\_1\_Alt\_1\_TC\_Live\_Sawing + T\_1\_Alt\_0\_TC\_Live\_Sawing <= 9

# CLASSE DIAMÉTRICA 2

+ T\_2\_Alt\_11\_TC\_Cant\_Sawing + T\_2\_Alt\_10\_TC\_Cant\_Sawing + T\_2\_Alt\_9\_TC\_Cant\_Sawing + T\_2\_Alt\_8\_TC\_Cant\_Sawing + T\_2\_Alt\_7\_TC\_Cant\_Sawing + T\_2\_Alt\_6\_TC\_Cant\_Sawing + T\_2\_Alt\_5\_TC\_Cant\_Sawing + T\_2\_Alt\_4\_TC\_Cant\_Sawing + T\_2\_Alt\_3\_TC\_Cant\_Sawing + T\_2\_Alt\_2\_TC\_Cant\_Sawing + T\_2\_Alt\_1\_TC\_Cant\_Sawing + T\_2\_Alt\_0\_TC\_Cant\_Sawing + T\_2\_Alt\_65\_TC\_Live\_Sawing + T\_2\_Alt\_64\_TC\_Live\_Sawing + T\_2\_Alt\_63\_TC\_Live\_Sawing + T\_2\_Alt\_62\_TC\_Live\_Sawing + T\_2\_Alt\_61\_TC\_Live\_Sawing + T\_2\_Alt\_60\_TC\_Live\_Sawing + T\_2\_Alt\_59\_TC\_Live\_Sawing + T\_2\_Alt\_58\_TC\_Live\_Sawing + T\_2\_Alt\_57\_TC\_Live\_Sawing + T\_2\_Alt\_56\_TC\_Live\_Sawing + T\_2\_Alt\_55\_TC\_Live\_Sawing + T\_2\_Alt\_54\_TC\_Live\_Sawing + T\_2\_Alt\_53\_TC\_Live\_Sawing + T\_2\_Alt\_52\_TC\_Live\_Sawing + T\_2\_Alt\_51\_TC\_Live\_Sawing + T\_2\_Alt\_50\_TC\_Live\_Sawing + T\_2\_Alt\_49\_TC\_Live\_Sawing + T\_2\_Alt\_48\_TC\_Live\_Sawing + T\_2\_Alt\_47\_TC\_Live\_Sawing + T\_2\_Alt\_46\_TC\_Live\_Sawing + T\_2\_Alt\_45\_TC\_Live\_Sawing + T\_2\_Alt\_44\_TC\_Live\_Sawing + T\_2\_Alt\_43\_TC\_Live\_Sawing + T\_2\_Alt\_42\_TC\_Live\_Sawing + T\_2\_Alt\_41\_TC\_Live\_Sawing + T\_2\_Alt\_40\_TC\_Live\_Sawing + T\_2\_Alt\_39\_TC\_Live\_Sawing + T\_2\_Alt\_38\_TC\_Live\_Sawing + T\_2\_Alt\_37\_TC\_Live\_Sawing + T\_2\_Alt\_36\_TC\_Live\_Sawing + T\_2\_Alt\_35\_TC\_Live\_Sawing + T\_2\_Alt\_34\_TC\_Live\_Sawing + T\_2\_Alt\_33\_TC\_Live\_Sawing + T\_2\_Alt\_32\_TC\_Live\_Sawing + T\_2\_Alt\_31\_TC\_Live\_Sawing + T\_2\_Alt\_30\_TC\_Live\_Sawing + T\_2\_Alt\_29\_TC\_Live\_Sawing + T\_2\_Alt\_28\_TC\_Live\_Sawing + T\_2\_Alt\_27\_TC\_Live\_Sawing + T\_2\_Alt\_26\_TC\_Live\_Sawing + T\_2\_Alt\_25\_TC\_Live\_Sawing + T\_2\_Alt\_24\_TC\_Live\_Sawing

+ T\_2\_Alt\_23\_TC\_Live\_Sawing + T\_2\_Alt\_22\_TC\_Live\_Sawing + T\_2\_Alt\_21\_TC\_Live\_Sawing + T\_2\_Alt\_20\_TC\_Live\_Sawing + T\_2\_Alt\_19\_TC\_Live\_Sawing + T\_2\_Alt\_18\_TC\_Live\_Sawing + T\_2\_Alt\_17\_TC\_Live\_Sawing + T\_2\_Alt\_16\_TC\_Live\_Sawing + T\_2\_Alt\_15\_TC\_Live\_Sawing + T\_2\_Alt\_14\_TC\_Live\_Sawing + T\_2\_Alt\_13\_TC\_Live\_Sawing + T\_2\_Alt\_12\_TC\_Live\_Sawing + T\_2\_Alt\_11\_TC\_Live\_Sawing + T\_2\_Alt\_10\_TC\_Live\_Sawing + T\_2\_Alt\_9\_TC\_Live\_Sawing + T\_2\_Alt\_8\_TC\_Live\_Sawing + T\_2\_Alt\_7\_TC\_Live\_Sawing + T\_2\_Alt\_6\_TC\_Live\_Sawing + T\_2\_Alt\_5\_TC\_Live\_Sawing + T\_2\_Alt\_4\_TC\_Live\_Sawing + T\_2\_Alt\_3\_TC\_Live\_Sawing + T\_2\_Alt\_2\_TC\_Live\_Sawing + T\_2\_Alt\_1\_TC\_Live\_Sawing + T\_2\_Alt\_0\_TC\_Live\_Sawing <= 11

#### RESTRIÇÃO DE DEMANDA

#### PRODUTO 1

+ 6 T\_2\_Alt\_11\_TC\_Cant\_Sawing + 8 T\_2\_Alt\_10\_TC\_Cant\_Sawing + 8 T\_2\_Alt\_9\_TC\_Cant\_Sawing + 10 T\_2\_Alt\_8\_TC\_Cant\_Sawing + 10 T\_2\_Alt\_7\_TC\_Cant\_Sawing + 6 T\_2\_Alt\_6\_TC\_Cant\_Sawing + 8 T\_2\_Alt\_5\_TC\_Cant\_Sawing + 13 T\_2\_Alt\_4\_TC\_Cant\_Sawing + 15 T\_2\_Alt\_3\_TC\_Cant\_Sawing + 17 T\_2\_Alt\_2\_TC\_Cant\_Sawing + 15 T\_2\_Alt\_1\_TC\_Cant\_Sawing + 17 T\_2\_Alt\_0\_TC\_Cant\_Sawing + 8 T\_2\_Alt\_65\_TC\_Live\_Sawing + 9 T\_2\_Alt\_64\_TC\_Live\_Sawing + 10 T\_2\_Alt\_63\_TC\_Live\_Sawing + 9 T\_2\_Alt\_62\_TC\_Live\_Sawing + 10 T\_2\_Alt\_61\_TC\_Live\_Sawing + 11 T\_2\_Alt\_60\_TC\_Live\_Sawing + 10 T\_2\_Alt\_59\_TC\_Live\_Sawing + 11 T\_2\_Alt\_58\_TC\_Live\_Sawing + 12 T\_2\_Alt\_57\_TC\_Live\_Sawing + 9 T\_2\_Alt\_56\_TC\_Live\_Sawing + 10 T\_2\_Alt\_55\_TC\_Live\_Sawing + 11 T\_2\_Alt\_54\_TC\_Live\_Sawing + 10 T\_2\_Alt\_53\_TC\_Live\_Sawing + 11 T\_2\_Alt\_52\_TC\_Live\_Sawing + 11 T\_2\_Alt\_51\_TC\_Live\_Sawing + 12 T\_2\_Alt\_50\_TC\_Live\_Sawing + 12 T\_2\_Alt\_49\_TC\_Live\_Sawing + 13 T\_2\_Alt\_48\_TC\_Live\_Sawing + 12 T\_2\_Alt\_47\_TC\_Live\_Sawing + 13 T\_2\_Alt\_46\_TC\_Live\_Sawing + 14 T\_2\_Alt\_45\_TC\_Live\_Sawing + 9 T\_2\_Alt\_44\_TC\_Live\_Sawing

+ 10 T\_2\_Alt\_43\_TC\_Live\_Sawing + 11 T\_2\_Alt\_42\_TC\_Live\_Sawing + 12 T\_2\_Alt\_41\_TC\_Live\_Sawing + 13 T\_2\_Alt\_40\_TC\_Live\_Sawing + 10 T\_2\_Alt\_39\_TC\_Live\_Sawing + 11 T\_2\_Alt\_38\_TC\_Live\_Sawing + 12 T\_2\_Alt\_37\_TC\_Live\_Sawing + 11 T\_2\_Alt\_36\_TC\_Live\_Sawing + 12 T\_2\_Alt\_35\_TC\_Live\_Sawing + 13 T\_2\_Alt\_34\_TC\_Live\_Sawing + 12 T\_2\_Alt\_33\_TC\_Live\_Sawing + 13 T\_2\_Alt\_32\_TC\_Live\_Sawing + 14 T\_2\_Alt\_31\_TC\_Live\_Sawing + 10 T\_2\_Alt\_30\_TC\_Live\_Sawing + 11 T\_2\_Alt\_29\_TC\_Live\_Sawing + 12 T\_2\_Alt\_28\_TC\_Live\_Sawing + 14 T\_2\_Alt\_27\_TC\_Live\_Sawing + 10 T\_2\_Alt\_26\_TC\_Live\_Sawing + 11 T\_2\_Alt\_25\_TC\_Live\_Sawing + 12 T\_2\_Alt\_24\_TC\_Live\_Sawing + 13 T\_2\_Alt\_23\_TC\_Live\_Sawing + 11 T\_2\_Alt\_22\_TC\_Live\_Sawing + 12 T\_2\_Alt\_21\_TC\_Live\_Sawing + 13 T\_2\_Alt\_20\_TC\_Live\_Sawing + 12 T\_2\_Alt\_19\_TC\_Live\_Sawing + 13 T\_2\_Alt\_18\_TC\_Live\_Sawing + 14 T\_2\_Alt\_17\_TC\_Live\_Sawing + 12 T\_2\_Alt\_16\_TC\_Live\_Sawing + 13 T\_2\_Alt\_15\_TC\_Live\_Sawing + 14 T\_2\_Alt\_14\_TC\_Live\_Sawing + 13 T\_2\_Alt\_13\_TC\_Live\_Sawing + 14 T\_2\_Alt\_12\_TC\_Live\_Sawing + 15 T\_2\_Alt\_11\_TC\_Live\_Sawing + 11 T\_2\_Alt\_10\_TC\_Live\_Sawing + 12 T\_2\_Alt\_9\_TC\_Live\_Sawing + 13 T\_2\_Alt\_8\_TC\_Live\_Sawing + 12 T\_2\_Alt\_7\_TC\_Live\_Sawing + 13 T\_2\_Alt\_6\_TC\_Live\_Sawing + 14 T\_2\_Alt\_5\_TC\_Live\_Sawing + 15 T\_2\_Alt\_4\_TC\_Live\_Sawing + 13 T\_2\_Alt\_3\_TC\_Live\_Sawing + 14 T\_2\_Alt\_2\_TC\_Live\_Sawing + 15 T\_2\_Alt\_1\_TC\_Live\_Sawing + 16 T\_2\_Alt\_0\_TC\_Live\_Sawing + 6 T\_1\_Alt\_6\_TC\_Cant\_Sawing + 4 T\_1\_Alt\_5\_TC\_Cant\_Sawing + 6 T\_1\_Alt\_4\_TC\_Cant\_Sawing + 6 T\_1\_Alt\_3\_TC\_Cant\_Sawing + 8 T\_1\_Alt\_2\_TC\_Cant\_Sawing + 10 T\_1\_Alt\_1\_TC\_Cant\_Sawing + 12 T\_1\_Alt\_0\_TC\_Cant\_Sawing + 7 T\_1\_Alt\_48\_TC\_Live\_Sawing + 8 T\_1\_Alt\_47\_TC\_Live\_Sawing + 8 T\_1\_Alt\_46\_TC\_Live\_Sawing + 9 T\_1\_Alt\_45\_TC\_Live\_Sawing + 8 T\_1\_Alt\_44\_TC\_Live\_Sawing + 9 T\_1\_Alt\_43\_TC\_Live\_Sawing + 9 T\_1\_Alt\_42\_TC\_Live\_Sawing + 10 T\_1\_Alt\_41\_TC\_Live\_Sawing + 9 T\_1\_Alt\_40\_TC\_Live\_Sawing + 10 T\_1\_Alt\_39\_TC\_Live\_Sawing + 10 T\_1\_Alt\_38\_TC\_Live\_Sawing + 11 T\_1\_Alt\_37\_TC\_Live\_Sawing + 8 T\_1\_Alt\_36\_TC\_Live\_Sawing + 9 T\_1\_Alt\_35\_TC\_Live\_Sawing + 9 T\_1\_Alt\_34\_TC\_Live\_Sawing + 10 T\_1\_Alt\_33\_TC\_Live\_Sawing + 10 T\_1\_Alt\_32\_TC\_Live\_Sawing

+ 11 T\_1\_Alt\_31\_TC\_Live\_Sawing + 9 T\_1\_Alt\_30\_TC\_Live\_Sawing + 10 T\_1\_Alt\_29\_TC\_Live\_Sawing + 10 T\_1\_Alt\_28\_TC\_Live\_Sawing + 11 T\_1\_Alt\_27\_TC\_Live\_Sawing + 11 T\_1\_Alt\_26\_TC\_Live\_Sawing + 12 T\_1\_Alt\_25\_TC\_Live\_Sawing + 11 T\_1\_Alt\_24\_TC\_Live\_Sawing + 12 T\_1\_Alt\_23\_TC\_Live\_Sawing + 12 T\_1\_Alt\_22\_TC\_Live\_Sawing + 13 T\_1\_Alt\_21\_TC\_Live\_Sawing + 9 T\_1\_Alt\_20\_TC\_Live\_Sawing + 10 T\_1\_Alt\_19\_TC\_Live\_Sawing + 11 T\_1\_Alt\_18\_TC\_Live\_Sawing + 10 T\_1\_Alt\_17\_TC\_Live\_Sawing + 11 T\_1\_Alt\_16\_TC\_Live\_Sawing + 11 T\_1\_Alt\_15\_TC\_Live\_Sawing + 12 T\_1\_Alt\_14\_TC\_Live\_Sawing + 12 T\_1\_Alt\_13\_TC\_Live\_Sawing + 13 T\_1\_Alt\_12\_TC\_Live\_Sawing + 8 T\_1\_Alt\_11\_TC\_Live\_Sawing + 9 T\_1\_Alt\_10\_TC\_Live\_Sawing + 10 T\_1\_Alt\_9\_TC\_Live\_Sawing + 9 T\_1\_Alt\_8\_TC\_Live\_Sawing + 10 T\_1\_Alt\_7\_TC\_Live\_Sawing + 11 T\_1\_Alt\_6\_TC\_Live\_Sawing + 10 T\_1\_Alt\_5\_TC\_Live\_Sawing + 11 T\_1\_Alt\_4\_TC\_Live\_Sawing + 11 T\_1\_Alt\_3\_TC\_Live\_Sawing + 12 T\_1\_Alt\_2\_TC\_Live\_Sawing + 12 T\_1\_Alt\_1\_TC\_Live\_Sawing + 13 T\_1\_Alt\_0\_TC\_Live\_Sawing = DEM\_P1

#### PRODUTO 2

+ 23 T\_2\_Alt\_11\_TC\_Cant\_Sawing + 19 T\_2\_Alt\_10\_TC\_Cant\_Sawing + 19 T\_2\_Alt\_9\_TC\_Cant\_Sawing + 15 T\_2\_Alt\_8\_TC\_Cant\_Sawing + 15 T\_2\_Alt\_7\_TC\_Cant\_Sawing + 15 T\_2\_Alt\_6\_TC\_Cant\_Sawing + 11 T\_2\_Alt\_5\_TC\_Cant\_Sawing + 8 T\_2\_Alt\_4\_TC\_Cant\_Sawing + 4 T\_2\_Alt\_3\_TC\_Cant\_Sawing + 2 T\_2\_Alt\_2\_TC\_Cant\_Sawing + 6 T\_2\_Alt\_1\_TC\_Cant\_Sawing + 2 T\_2\_Alt\_0\_TC\_Cant\_Sawing + 19 T\_2\_Alt\_65\_TC\_Live\_Sawing + 17 T\_2\_Alt\_64\_TC\_Live\_Sawing + 15 T\_2\_Alt\_63\_TC\_Live\_Sawing + 17 T\_2\_Alt\_62\_TC\_Live\_Sawing + 15 T\_2\_Alt\_61\_TC\_Live\_Sawing + 13 T\_2\_Alt\_60\_TC\_Live\_Sawing + 15 T\_2\_Alt\_59\_TC\_Live\_Sawing + 13 T\_2\_Alt\_58\_TC\_Live\_Sawing + 11 T\_2\_Alt\_57\_TC\_Live\_Sawing + 17 T\_2\_Alt\_56\_TC\_Live\_Sawing + 15 T\_2\_Alt\_55\_TC\_Live\_Sawing + 13 T\_2\_Alt\_54\_TC\_Live\_Sawing + 15 T\_2\_Alt\_53\_TC\_Live\_Sawing + 13 T\_2\_Alt\_52\_TC\_Live\_Sawing + 13 T\_2\_Alt\_51\_TC\_Live\_Sawing + 11 T\_2\_Alt\_50\_TC\_Live\_Sawing + 11 T\_2\_Alt\_49\_TC\_Live\_Sawing + 9 T\_2\_Alt\_48\_TC\_Live\_Sawing

+ 11 T\_2\_Alt\_47\_TC\_Live\_Sawing + 9 T\_2\_Alt\_46\_TC\_Live\_Sawing + 7 T\_2\_Alt\_45\_TC\_Live\_Sawing + 18 T\_2\_Alt\_44\_TC\_Live\_Sawing + 16 T\_2\_Alt\_43\_TC\_Live\_Sawing + 14 T\_2\_Alt\_42\_TC\_Live\_Sawing + 12 T\_2\_Alt\_41\_TC\_Live\_Sawing + 10 T\_2\_Alt\_40\_TC\_Live\_Sawing + 16 T\_2\_Alt\_39\_TC\_Live\_Sawing + 14 T\_2\_Alt\_38\_TC\_Live\_Sawing + 12 T\_2\_Alt\_37\_TC\_Live\_Sawing + 14 T\_2\_Alt\_36\_TC\_Live\_Sawing + 12 T\_2\_Alt\_35\_TC\_Live\_Sawing + 10 T\_2\_Alt\_34\_TC\_Live\_Sawing + 12 T\_2\_Alt\_33\_TC\_Live\_Sawing + 10 T\_2\_Alt\_32\_TC\_Live\_Sawing + 8 T\_2\_Alt\_31\_TC\_Live\_Sawing + 17 T\_2\_Alt\_30\_TC\_Live\_Sawing + 15 T\_2\_Alt\_29\_TC\_Live\_Sawing + 13 T\_2\_Alt\_28\_TC\_Live\_Sawing + 9 T\_2\_Alt\_27\_TC\_Live\_Sawing + 17 T\_2\_Alt\_26\_TC\_Live\_Sawing + 15 T\_2\_Alt\_25\_TC\_Live\_Sawing + 13 T\_2\_Alt\_24\_TC\_Live\_Sawing + 11 T\_2\_Alt\_23\_TC\_Live\_Sawing + 15 T\_2\_Alt\_22\_TC\_Live\_Sawing + 13 T\_2\_Alt\_21\_TC\_Live\_Sawing + 11 T\_2\_Alt\_20\_TC\_Live\_Sawing + 13 T\_2\_Alt\_19\_TC\_Live\_Sawing + 11 T\_2\_Alt\_18\_TC\_Live\_Sawing + 9 T\_2\_Alt\_17\_TC\_Live\_Sawing + 13 T\_2\_Alt\_16\_TC\_Live\_Sawing + 11 T\_2\_Alt\_15\_TC\_Live\_Sawing + 9 T\_2\_Alt\_14\_TC\_Live\_Sawing + 11 T\_2\_Alt\_13\_TC\_Live\_Sawing + 9 T\_2\_Alt\_12\_TC\_Live\_Sawing + 7 T\_2\_Alt\_11\_TC\_Live\_Sawing + 16 T\_2\_Alt\_10\_TC\_Live\_Sawing + 14 T\_2\_Alt\_9\_TC\_Live\_Sawing + 12 T\_2\_Alt\_8\_TC\_Live\_Sawing + 14 T\_2\_Alt\_7\_TC\_Live\_Sawing + 12 T\_2\_Alt\_6\_TC\_Live\_Sawing + 10 T\_2\_Alt\_5\_TC\_Live\_Sawing + 8 T\_2\_Alt\_4\_TC\_Live\_Sawing + 12 T\_2\_Alt\_3\_TC\_Live\_Sawing + 10 T\_2\_Alt\_2\_TC\_Live\_Sawing + 8 T\_2\_Alt\_1\_TC\_Live\_Sawing + 6 T\_2\_Alt\_0\_TC\_Live\_Sawing + 13 T\_1\_Alt\_6\_TC\_Cant\_Sawing + 17 T\_1\_Alt\_5\_TC\_Cant\_Sawing + 13 T\_1\_Alt\_4\_TC\_Cant\_Sawing + 15 T\_1\_Alt\_3\_TC\_Cant\_Sawing + 11 T\_1\_Alt\_2\_TC\_Cant\_Sawing + 4 T\_1\_Alt\_1\_TC\_Cant\_Sawing + 2 T\_1\_Alt\_0\_TC\_Cant\_Sawing + 18 T\_1\_Alt\_48\_TC\_Live\_Sawing + 17 T\_1\_Alt\_47\_TC\_Live\_Sawing + 16 T\_1\_Alt\_46\_TC\_Live\_Sawing + 15 T\_1\_Alt\_45\_TC\_Live\_Sawing + 16 T\_1\_Alt\_44\_TC\_Live\_Sawing + 15 T\_1\_Alt\_43\_TC\_Live\_Sawing + 14 T\_1\_Alt\_42\_TC\_Live\_Sawing + 13 T\_1\_Alt\_41\_TC\_Live\_Sawing + 14 T\_1\_Alt\_40\_TC\_Live\_Sawing + 13 T\_1\_Alt\_39\_TC\_Live\_Sawing + 12 T\_1\_Alt\_38\_TC\_Live\_Sawing + 11 T\_1\_Alt\_37\_TC\_Live\_Sawing + 16 T\_1\_Alt\_36\_TC\_Live\_Sawing + 15 T\_1\_Alt\_35\_TC\_Live\_Sawing + 14 T\_1\_Alt\_34\_TC\_Live\_Sawing + 13 T\_1\_Alt\_33\_TC\_Live\_Sawing + 12 T\_1\_Alt\_32\_TC\_Live\_Sawing + 11 T\_1\_Alt\_31\_TC\_Live\_Sawing + 14 T\_1\_Alt\_30\_TC\_Live\_Sawing + 13 T\_1\_Alt\_29\_TC\_Live\_Sawing + 12 T\_1\_Alt\_28\_TC\_Live\_Sawing + 11 T\_1\_Alt\_27\_TC\_Live\_Sawing + 10 T\_1\_Alt\_26\_TC\_Live\_Sawing + 9 T\_1\_Alt\_25\_TC\_Live\_Sawing + 10 T\_1\_Alt\_24\_TC\_Live\_Sawing + 9 T\_1\_Alt\_23\_TC\_Live\_Sawing + 8 T\_1\_Alt\_22\_TC\_Live\_Sawing + 7 T\_1\_Alt\_21\_TC\_Live\_Sawing + 13 T\_1\_Alt\_20\_TC\_Live\_Sawing + 11 T\_1\_Alt\_19\_TC\_Live\_Sawing + 9 T\_1\_Alt\_18\_TC\_Live\_Sawing + 11 T\_1\_Alt\_17\_TC\_Live\_Sawing + 9 T\_1\_Alt\_16\_TC\_Live\_Sawing + 9 T\_1\_Alt\_15\_TC\_Live\_Sawing + 7 T\_1\_Alt\_14\_TC\_Live\_Sawing + 7 T\_1\_Alt\_13\_TC\_Live\_Sawing + 5 T\_1\_Alt\_12\_TC\_Live\_Sawing + 15 T\_1\_Alt\_11\_TC\_Live\_Sawing + 13 T\_1\_Alt\_10\_TC\_Live\_Sawing + 11 T\_1\_Alt\_9\_TC\_Live\_Sawing + 13 T\_1\_Alt\_8\_TC\_Live\_Sawing + 11 T\_1\_Alt\_7\_TC\_Live\_Sawing + 9 T\_1\_Alt\_6\_TC\_Live\_Sawing  $+ 11$  T\_1\_Alt\_5\_TC\_Live\_Sawing + 9 T\_1\_Alt\_4\_TC\_Live\_Sawing + 9 T\_1\_Alt\_3\_TC\_Live\_Sawing + 7 T\_1\_Alt\_2\_TC\_Live\_Sawing + 7 T\_1\_Alt\_1\_TC\_Live\_Sawing + 5 T\_1\_Alt\_0\_TC\_Live\_Sawing = DEM\_P2

#### BOUNDS

 $100 \leq$  DEM P1  $\leq$  300  $90 \leq$  DEM P2  $\leq$  300

# RESTRIÇÃO DE INTEGRALIDADE

#### **Generals**

- T\_1\_Alt\_0\_TC\_Live\_Sawing
- T\_1\_Alt\_1\_TC\_Live\_Sawing
- T\_1\_Alt\_2\_TC\_Live\_Sawing
- T\_1\_Alt\_3\_TC\_Live\_Sawing
- T\_1\_Alt\_4\_TC\_Live\_Sawing
- T\_1\_Alt\_5\_TC\_Live\_Sawing
T\_1\_Alt\_6\_TC\_Live\_Sawing T\_1\_Alt\_7\_TC\_Live\_Sawing T\_1\_Alt\_8\_TC\_Live\_Sawing T\_1\_Alt\_9\_TC\_Live\_Sawing T\_1\_Alt\_10\_TC\_Live\_Sawing T\_1\_Alt\_11\_TC\_Live\_Sawing T\_1\_Alt\_12\_TC\_Live\_Sawing T\_1\_Alt\_13\_TC\_Live\_Sawing T\_1\_Alt\_14\_TC\_Live\_Sawing T\_1\_Alt\_15\_TC\_Live\_Sawing T\_1\_Alt\_16\_TC\_Live\_Sawing T\_1\_Alt\_17\_TC\_Live\_Sawing T\_1\_Alt\_18\_TC\_Live\_Sawing T\_1\_Alt\_19\_TC\_Live\_Sawing T\_1\_Alt\_20\_TC\_Live\_Sawing T\_1\_Alt\_21\_TC\_Live\_Sawing T\_1\_Alt\_22\_TC\_Live\_Sawing T\_1\_Alt\_23\_TC\_Live\_Sawing T\_1\_Alt\_24\_TC\_Live\_Sawing T\_1\_Alt\_25\_TC\_Live\_Sawing T\_1\_Alt\_26\_TC\_Live\_Sawing T\_1\_Alt\_27\_TC\_Live\_Sawing T\_1\_Alt\_28\_TC\_Live\_Sawing T\_1\_Alt\_29\_TC\_Live\_Sawing T\_1\_Alt\_30\_TC\_Live\_Sawing T\_1\_Alt\_31\_TC\_Live\_Sawing T\_1\_Alt\_32\_TC\_Live\_Sawing T\_1\_Alt\_33\_TC\_Live\_Sawing T\_1\_Alt\_34\_TC\_Live\_Sawing T\_1\_Alt\_35\_TC\_Live\_Sawing T\_1\_Alt\_36\_TC\_Live\_Sawing T\_1\_Alt\_37\_TC\_Live\_Sawing T\_1\_Alt\_38\_TC\_Live\_Sawing T\_1\_Alt\_39\_TC\_Live\_Sawing

T\_1\_Alt\_40\_TC\_Live\_Sawing T\_1\_Alt\_41\_TC\_Live\_Sawing T\_1\_Alt\_42\_TC\_Live\_Sawing T\_1\_Alt\_43\_TC\_Live\_Sawing T\_1\_Alt\_44\_TC\_Live\_Sawing T\_1\_Alt\_45\_TC\_Live\_Sawing T\_1\_Alt\_46\_TC\_Live\_Sawing T\_1\_Alt\_47\_TC\_Live\_Sawing T\_1\_Alt\_48\_TC\_Live\_Sawing T\_1\_Alt\_0\_TC\_Cant\_Sawing T\_1\_Alt\_1\_TC\_Cant\_Sawing T\_1\_Alt\_2\_TC\_Cant\_Sawing T\_1\_Alt\_3\_TC\_Cant\_Sawing T\_1\_Alt\_4\_TC\_Cant\_Sawing T\_1\_Alt\_5\_TC\_Cant\_Sawing T\_1\_Alt\_6\_TC\_Cant\_Sawing T\_2\_Alt\_0\_TC\_Live\_Sawing T\_2\_Alt\_1\_TC\_Live\_Sawing T\_2\_Alt\_2\_TC\_Live\_Sawing T\_2\_Alt\_3\_TC\_Live\_Sawing T\_2\_Alt\_4\_TC\_Live\_Sawing T\_2\_Alt\_5\_TC\_Live\_Sawing T\_2\_Alt\_6\_TC\_Live\_Sawing T\_2\_Alt\_7\_TC\_Live\_Sawing T\_2\_Alt\_8\_TC\_Live\_Sawing T\_2\_Alt\_9\_TC\_Live\_Sawing T\_2\_Alt\_10\_TC\_Live\_Sawing T\_2\_Alt\_11\_TC\_Live\_Sawing T\_2\_Alt\_12\_TC\_Live\_Sawing T\_2\_Alt\_13\_TC\_Live\_Sawing T\_2\_Alt\_14\_TC\_Live\_Sawing T\_2\_Alt\_15\_TC\_Live\_Sawing T\_2\_Alt\_16\_TC\_Live\_Sawing T\_2\_Alt\_17\_TC\_Live\_Sawing

T\_2\_Alt\_18\_TC\_Live\_Sawing T\_2\_Alt\_19\_TC\_Live\_Sawing T\_2\_Alt\_20\_TC\_Live\_Sawing T\_2\_Alt\_21\_TC\_Live\_Sawing T\_2\_Alt\_22\_TC\_Live\_Sawing T\_2\_Alt\_23\_TC\_Live\_Sawing T\_2\_Alt\_24\_TC\_Live\_Sawing T\_2\_Alt\_25\_TC\_Live\_Sawing T\_2\_Alt\_26\_TC\_Live\_Sawing T\_2\_Alt\_27\_TC\_Live\_Sawing T\_2\_Alt\_28\_TC\_Live\_Sawing T\_2\_Alt\_29\_TC\_Live\_Sawing T\_2\_Alt\_30\_TC\_Live\_Sawing T\_2\_Alt\_31\_TC\_Live\_Sawing T\_2\_Alt\_32\_TC\_Live\_Sawing T\_2\_Alt\_33\_TC\_Live\_Sawing T\_2\_Alt\_34\_TC\_Live\_Sawing T\_2\_Alt\_35\_TC\_Live\_Sawing T\_2\_Alt\_36\_TC\_Live\_Sawing T\_2\_Alt\_37\_TC\_Live\_Sawing T\_2\_Alt\_38\_TC\_Live\_Sawing T\_2\_Alt\_39\_TC\_Live\_Sawing T\_2\_Alt\_40\_TC\_Live\_Sawing T\_2\_Alt\_41\_TC\_Live\_Sawing T\_2\_Alt\_42\_TC\_Live\_Sawing T\_2\_Alt\_43\_TC\_Live\_Sawing T\_2\_Alt\_44\_TC\_Live\_Sawing T\_2\_Alt\_45\_TC\_Live\_Sawing T\_2\_Alt\_46\_TC\_Live\_Sawing T\_2\_Alt\_47\_TC\_Live\_Sawing T\_2\_Alt\_48\_TC\_Live\_Sawing T\_2\_Alt\_49\_TC\_Live\_Sawing T\_2\_Alt\_50\_TC\_Live\_Sawing T\_2\_Alt\_51\_TC\_Live\_Sawing

- T\_2\_Alt\_52\_TC\_Live\_Sawing
- T\_2\_Alt\_53\_TC\_Live\_Sawing
- T\_2\_Alt\_54\_TC\_Live\_Sawing
- T\_2\_Alt\_55\_TC\_Live\_Sawing
- T\_2\_Alt\_56\_TC\_Live\_Sawing
- T\_2\_Alt\_57\_TC\_Live\_Sawing
- T\_2\_Alt\_58\_TC\_Live\_Sawing
- T\_2\_Alt\_59\_TC\_Live\_Sawing
- T\_2\_Alt\_60\_TC\_Live\_Sawing
- T\_2\_Alt\_61\_TC\_Live\_Sawing
- T\_2\_Alt\_62\_TC\_Live\_Sawing
- T\_2\_Alt\_63\_TC\_Live\_Sawing
- T\_2\_Alt\_64\_TC\_Live\_Sawing
- T\_2\_Alt\_65\_TC\_Live\_Sawing
- T\_2\_Alt\_0\_TC\_Cant\_Sawing
- T\_2\_Alt\_1\_TC\_Cant\_Sawing
- T\_2\_Alt\_2\_TC\_Cant\_Sawing
- T\_2\_Alt\_3\_TC\_Cant\_Sawing
- T\_2\_Alt\_4\_TC\_Cant\_Sawing
- T\_2\_Alt\_5\_TC\_Cant\_Sawing
- T\_2\_Alt\_6\_TC\_Cant\_Sawing
- T\_2\_Alt\_7\_TC\_Cant\_Sawing
- T\_2\_Alt\_8\_TC\_Cant\_Sawing
- T\_2\_Alt\_9\_TC\_Cant\_Sawing
- T\_2\_Alt\_10\_TC\_Cant\_Sawing
- T\_2\_Alt\_11\_TC\_Cant\_Sawing

## End

Solução Global Ótima Encontrada Z = 480.7499999999999 T 1 Alt 21 TC Live Sawing  $= 9.0$ T\_2\_Alt\_0\_TC\_Live Sawing = 11.0 De acordo com as alternativas assinaladas pelo modelo serão cortadas nove toras da classe diamétrica um pela alternativa de corte 21 no padrão de corte Live Sawing. E 11 toras da classe diamétrica dois na alternativa de corte zero no padrão de corte Live Sawing.

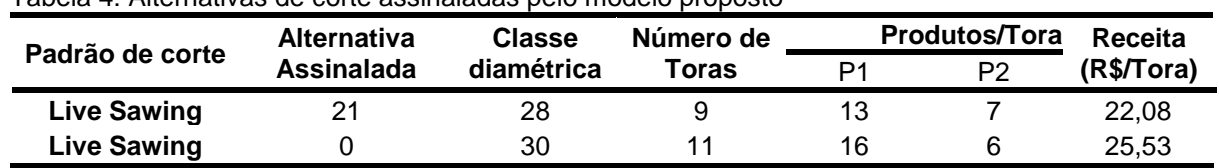

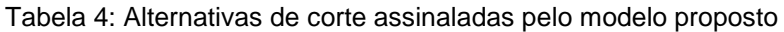

Fonte: O autor.

Figura 1: Diagramas de corte assinalados pelo modelo proposto.

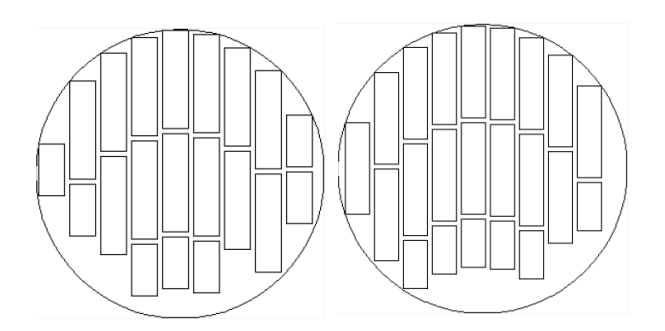

Fonte: O autor.